**Avántu@n** Εφαρμογών σε Προγραμματιστικό *<u>REPIBÓRROU</u>* 

# **ΣΗΜΕΙΩΣΕΙΣ 2022- 2023**

#### **ΠΛΗΡΟΦΟΡΙΚΗ**

#### **ΒΙΒΛΙΑ 2021-2022 ΒΙΒΛΙΟ 1:** «Ανάπτυξη Εφαρμογών σε Προγραμματιστικό Περιβάλλον», Βιβλίο Μαθητή, Γ΄ Γενικού Λυκείου των Α. Βακάλη, Η. Γιαννόπουλου, Ν. Ιωαννίδη, Χ. Κοίλια, Κ. Μάλαμα, Ι. Μανωλόπουλου, Π. Πολίτη, έκδοση (Ι.Τ.Υ.Ε.) «Διόφαντος».

**ΒΙΒΛΙΟ 2:** «Πληροφορική», Γ' Τάξη Γενικού Λυκείου, Βιβλίο Μαθητή, Συμπληρωματικό Εκπαιδευτικό Υλικό των Γραμμένου Ν., Γούσιου Αν., κ.ά., έκδοση (Ι.Τ.Υ.Ε.) «Διόφαντος».

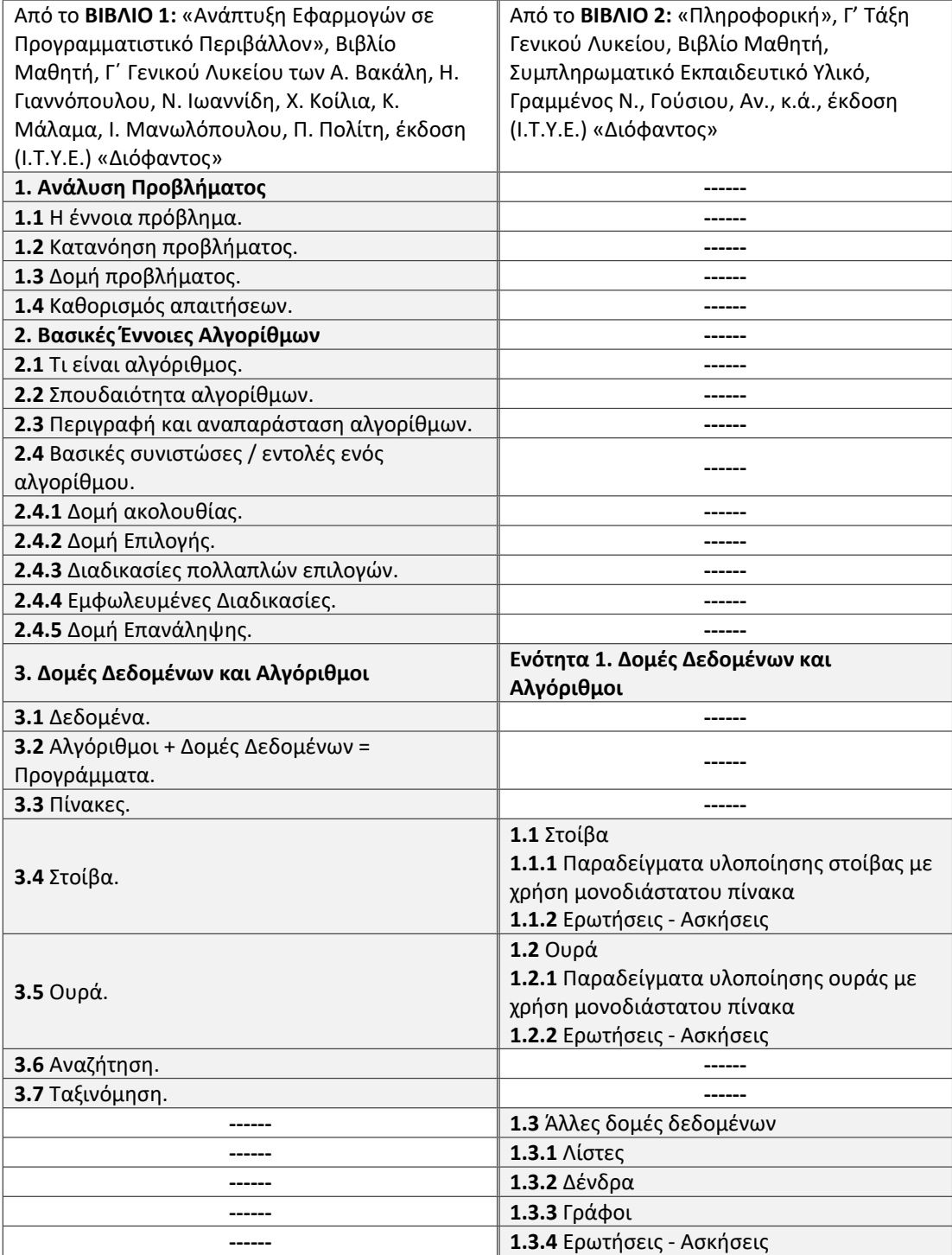

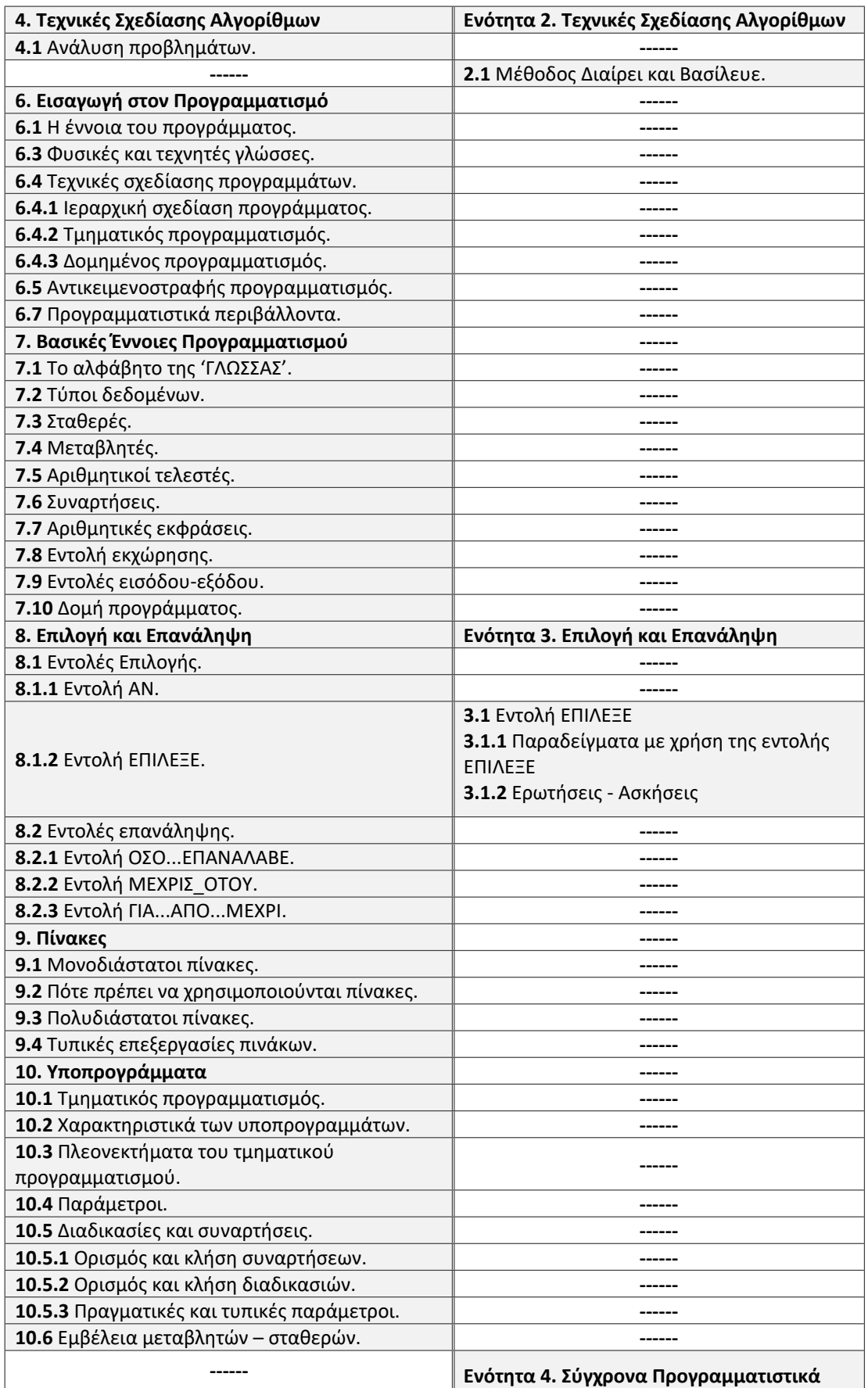

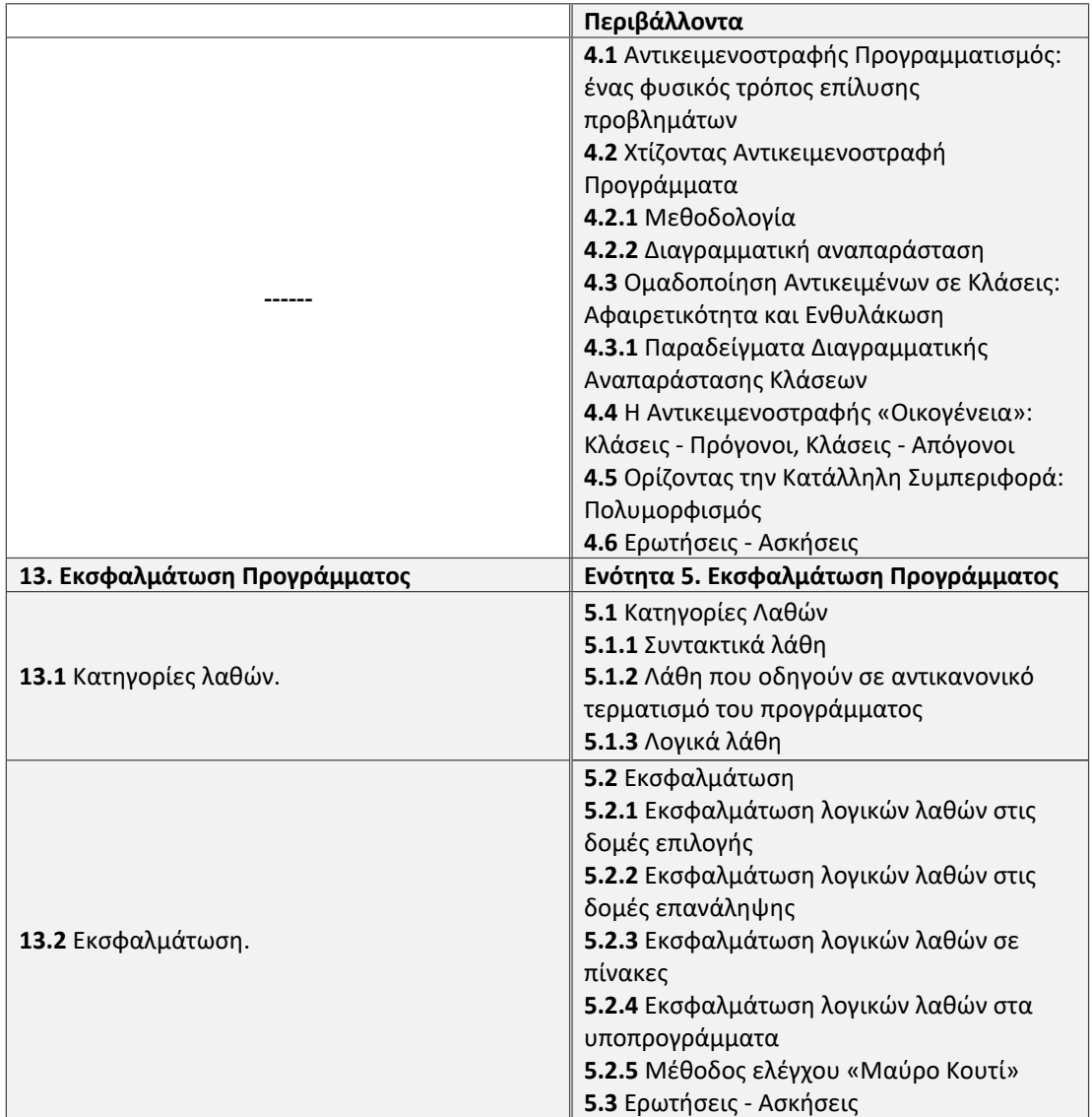

#### **Επισημάνσεις**

Οι μαθητές να διατυπώνουν τις λύσεις των ασκήσεων των εξετάσεων σε «ΓΛΩΣΣΑ», όπως αυτή ορίζεται και χρησιμοποιείται στα ανωτέρω διδακτικά βιβλία, εκτός και αν η εκφώνηση της άσκησης αναφέρεται και ζητά άλλη μορφή αναπαράστασης του αλγορίθμου, όπως περιγράφεται στην παράγραφο 2.3 του **ΒΙΒΛΙΟΥ 1** «Ανάπτυξη Εφαρμογών σε Προγραμματιστικό Περιβάλλον», Βιβλίο Μαθητή, Γ΄ Γενικού Λυκείου των Α. Βακάλη, Η. Γιαννόπουλου, Ν. Ιωαννίδη, Χ. Κοίλια, Κ. Μάλαμα, Ι. Μανωλόπουλου, Π. Πολίτη, έκδοση (Ι.Τ.Υ.Ε.) «Διόφαντος».

# **ΒΑΣΙΚΕΣ ΕΝΝΟΙΕΣ**

# **∆ΟΜΗ ΑΚΟΛΟΥΘΙΑΣ**

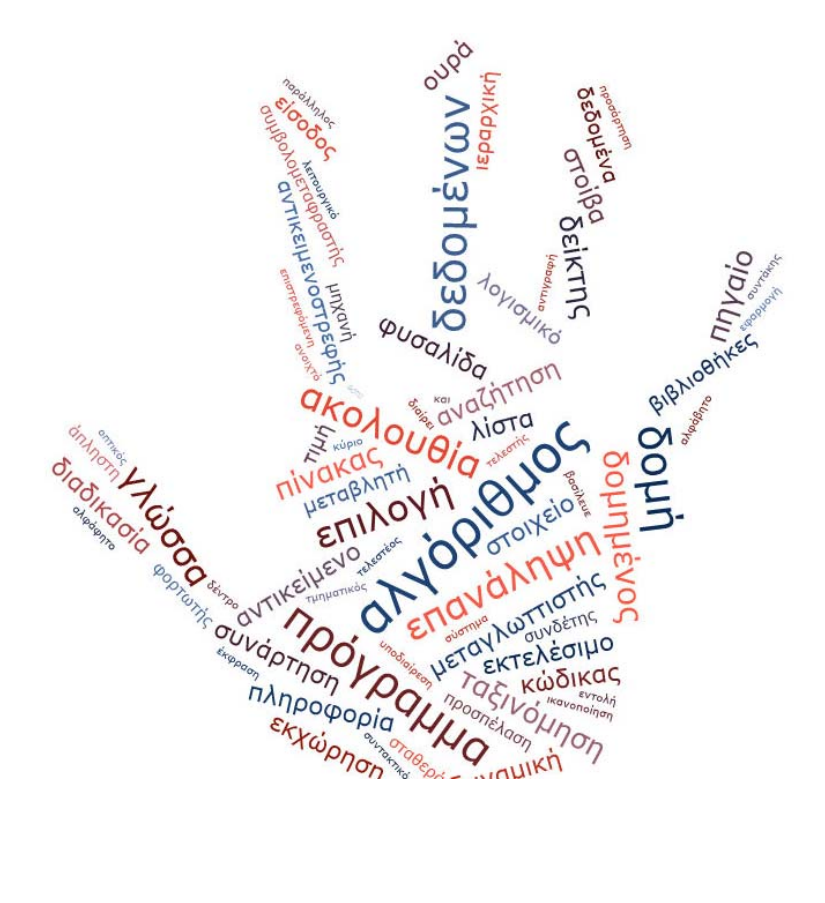

# **ΑΛΓΟΡΙΘΜΟΣ**

Είναι µια πεπερασµένη σειρά ενεργειών, αυστηρά καθορισµένων κι εκτελέσιµων σε πεπερασµένο χρόνο, που στοχεύουν στην επίλυση ενός προβλήµατος.

#### Κριτήρια ενός σωστού αλγορίθµου

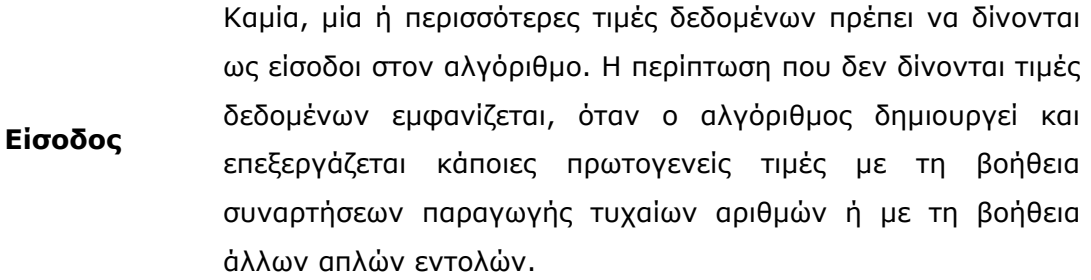

**Έξοδος** Πρέπει να δηµιουργεί µία τιµ<sup>ή</sup> δεδοµένων ως αποτέλεσµ<sup>α</sup> είτε ως προς τον χρήστη είτε ως προς έναν άλλο αλγόριθµο.

**Περατότητα** Ο αλγόριθµος να τελειώνει µετά από πεπερασµένα βήµατα εκτέλεσης των εντολών του. Μία διαδικασία που δεν τελειώνει µετά από ένα συγκεκριµένο αριθµό βηµάτων δεν αποτελεί αλγόριθµο, αλλά λέγεται απλά υπολογιστική διαδικασία.

**Καθοριστικότητα** Κάθε εντολή πρέπει να καθορίζεται χωρίς καµία αµφιβολία για τον τρόπο εκτέλεσής της. Λόγου χάριν, µία εντολή διαίρεσης πρέπει να θεωρεί και την περίπτωση όπου ο διαιρέτης λαµβάνει µηδενική τιµή.

**Αποτελεσματικότητα** σημαίνει ότι μία εντολή δεν αρκεί να έχει ορισθεί, αλλά πρέπει Κάθε µεµονωµένη εντολή του αλγορίθµου να είναι απλή. Αυτό να είναι και εκτελέσιµη.

#### **Σπουδαιότητα των αλγορίθµων στην Πληροφορική**

Η Πληροφορική µελετά τους αλγόριθµους από τις ακόλουθες σκοπιές :

- 1. **Υλικού**: Η ταχύτητα εκτέλεσης ενός αλγορίθµου επηρεάζεται από τις διάφορες τεχνολογίες υλικού, δηλαδή από τον τρόπο που είναι δοµηµένα σε µία ενιαία αρχιτεκτονική τα διάφορα συστατικά του υπολογιστή (δηλαδή ανάλογα µε το αν ο υπολογιστής έχει κρυφή µνήµη και πόση, ανάλογα µε την ταχύτητα της κύριας και δευτερεύουσας µνήµης κ.ο.κ.).
- 2. **Γλωσσών προγραµµατισµού**: Το είδος της γλώσσας προγραµµατισµού που χρησιµοποιείται (δηλαδή, χαµηλότερου ή υψηλότερου επιπέδου) αλλάζει τη δοµή και τον αριθµό των εντολών ενός αλγορίθµου. Γενικά µία γλώσσα που είναι χαµηλότερου επιπέδου (όπως η assembly ή η γλώσσα C) είναι ταχύτερη από µία άλλη γλώσσα που είναι υψηλοτέρου επιπέδου (όπως η Basic ή Pascal). Ακόµη, σηµειώνεται ότι διαφορές συναντώνται µεταξύ των γλωσσών σε σχέση µε το πότε εµφανίσθηκαν.
- 3. **Θεωρητική**: Εξετάζουµε αν υπάρχει ή όχι κάποιος αποδοτικός αλγόριθµος για την επίλυση ενός συγκεκριµένου προβλήµατος.
- 4. **Αναλυτική**: Εξετάζουµε τους υπολογιστικούς πόρους που σπαταλά ένας αλγόριθµος κατά την εκτέλεσή του. ∆ηλαδή, πόσο χρόνο απασχολεί τον επεξεργαστή, πόση RAM δεσµεύει, πόσο χρόνο απαιτεί για λειτουργίες

#### **Τρόποι αναπαράστασης ενός αλγορίθµου**

- 1. **Με ελεύθερο κείµενο**: Αποτελεί έναν αδόµητο τρόπο περιγραφής, που µπορεί να καταστρατηγήσει εύκολα τα κριτήρια του σωστού αλγορίθµου (ασάφειες, µη εκτελεσιµότητα κλπ). Μπορεί εύκολα να παραβιασθεί το κριτήριο της αποτελεσµατικότητας.
- 2. **Με διαγραµµατικές τεχνικές**: Αποτελεί έναν γραφικό τρόπο παρουσίασης των εντολών. Η πιο γνωστή τεχνική είναι το διάγραµµα ροής (flow chart) που παλαιότερα ήταν αρκετά δηµοφιλής.
- 3. **Με φυσική γλώσσα** κατά βήµατα: Χρειάζεται προσοχή διότι µπορεί να παραβιαστεί το κριτήριο της καθοριστικότητας. ∆εν είναι προτιµητέος τρόπος.
- 4. **Με κωδικοποίηση**: Ένα πρόγραµµα γραµµένο είτε σε µία ψευδογλώσσα είτε σε κάποια γλώσσα προγραµµατισµού που όταν εκτελεσθεί θα δώσει τα ίδια αποτελέσµατα µε τον αλγόριθµο.

Ο πιο καλά δοµηµένος τρόπος είναι η κωδικοποίηση γιατί οι εντολές είναι σαφώς καθορισµένες και µπορεί να εκτελεστεί άµεσα από τον υπολογιστή.

Παράδειγµα: να δοθεί αλγόριθµος για την προαγωγή ενός µαθητή στην επόµενη τάξη

## *Με ελεύθερο κείµενο*

Πάρε τη γραπτή και τη προφορική βαθµολογία του µαθητή. Πρόσθεσε αυτές τις δύο βαθµολογίες και διαίρεσε το αποτέλεσµα µε το 2. Αν το αποτέλεσµα είναι µεγαλύτερο από 9,5 τότε ο µαθητής περνάει την τάξη, διαφορετικά δεν την περνάει.

## *Με φυσική γλώσσα κατά βήµατα*

- 1. **Πάρε** τη βαθµολογία που έχει ο µαθητής στα γραπτά
- 2. **Πάρε** τη βαθµολογία που έχει ο µαθητής στα προφορικά
- 3. **Πρόσθεσε** τις δύο αυτές βαθµολογίες
- 4. Υπολόγισε το µέσο όρο **διαιρώντας** το προηγούµενο αποτέλεσµα µε το δύο
- 5. **Αν** ο µέσος όρος είναι µεγαλύτερος του 9,5, **τότε εµφάνισε** το µήνυµα ότι ο µαθητής περνάει, **διαφορετικά εµφάνισε** το µήνυµα ότι ο µαθητής δεν περνάει την τάξη

### *Ψευδοκώδικα***ς**

## **Αλγόριθµος** Βαθµολογία

**∆ιάβασε** γραπτός, προφορικός

Άθροισµα← γραπτός+προφορικός

ΜΟ← Άθροισµα/2

### **αν ΜΟ>9,5 τότε**

**εµφάνισε** 'Ο µαθητής περνάει την τάξη'

**αλλιώς**

**εµφάνισε** 'Ο µαθητής δεν περνάει την τάξη'

### **τέλος\_αν**

**Τέλος** Βαθµολογία

#### *∆ιαγραµµατικά*

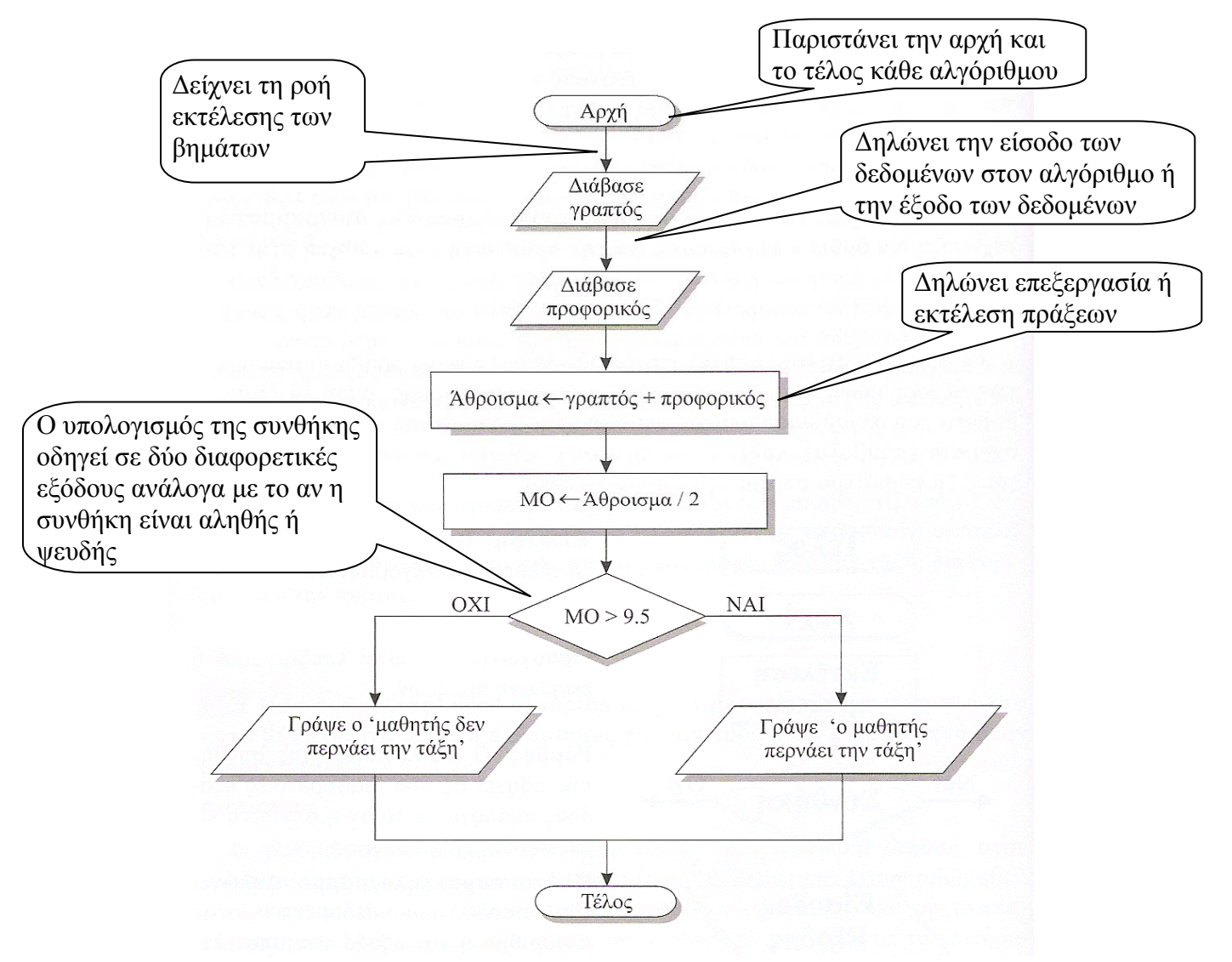

#### **Βασικά στοιχεία αλγορίθµων**

Όλα τα δεδοµένα που επεξεργάζονται οι υπολογιστές δεν είναι ίδια και να µπορέσει ο υπολογιστής να τα επεξεργαστεί οµαδοποιούνται σε κατηγορίες που ονοµάζονται **τύποι δεδοµένων**. Οι κυριότεροι τύποι δεδοµένων είναι:

- Αριθµητικός: Περιλαµβάνει όλους τους αριθµούς. ∆ιακρίνεται σε:
	- o Ακέραιος: Περιλαµβάνει όλους τους ακέραιους αριθµούς και µπορούν να είναι θετικοί, αρνητικοί ή µηδέν.
	- o Πραγµατικός: Περιλαµβάνει όλους πραγµατικούς αριθµούς και µπορούν να είναι θετικοί, αρνητικοί ή µηδέν.
- Αλφαριθμητικός (Χαρακτήρα): Περιλαμβάνει έναν ή περισσότερους χαρακτήρες, που µπορούν να εισάγονται από το πληκτρολόγιο. Μπορεί να είναι γράµµατα, σύµβολα, αριθµοί και συνδυασµοί αυτών. Λέγονται και λεκτικά ή συµβολοσειρές και περικλείνονται υποχρεωτικά σε εισαγωγικά.
- Λογικός: Περιλαμβάνει τα δεδομένα που μπορούν να δεχτούν μόνο δύο διαφορετικές τιµές π.χ. Αληθής, Ψευδής.

#### **Λυµένα Παραδείγµατα**

#### **1. Αναφέρατε δίπλα σε κάθε ένα δεδοµένο τον τύπο του.**

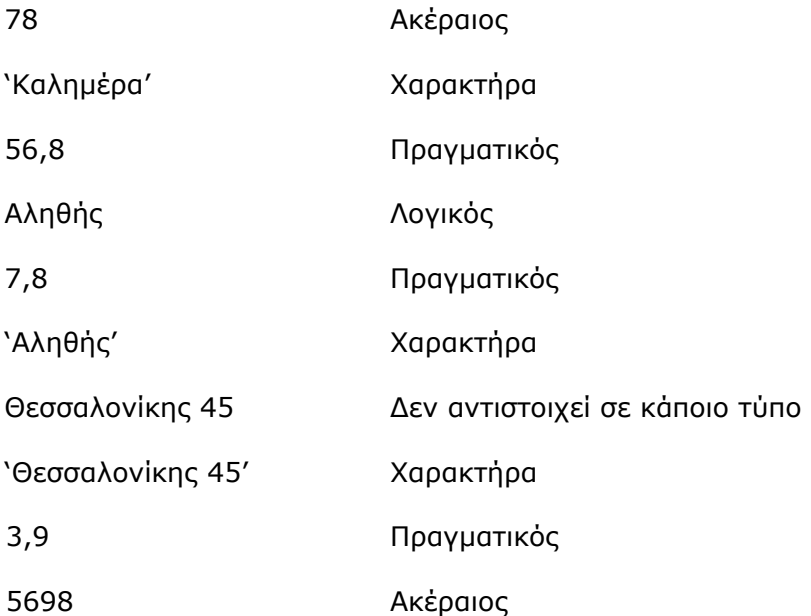

## **Ασκήσεις**

**1. Αναφέρατε δίπλα σε κάθε ένα δεδοµένο τον τύπο του.** 

25,6 Ψευδής 'Εκτυπωτής' 185 Αληθής 'Ψευδής' 16,8 95

25 Μαρτίου

**1) ΣΤΑΘΕΡΕΣ**: (Συµβολικές σταθερές) Αφορούν προκαθορισµένες τιµές στη µνήµη του υπολογιστή µε συγκεκριµένα ονόµατα που δεν µεταβάλλονται κατά τη διάρκεια εκτέλεσης του αλγόριθµου. Ανάλογα µε τι τύπο δεδοµένων εκφράζει η σταθερά, αντίστοιχου τύπου θα είναι και η ίδια η σταθερά. Υπάρχουν 3 ειδών:

- Αριθµητικές π.χ. 123, -8, 3.14
	- o Ακέραιες π.χ. 5 , -12
	- o Πραγµατικές, π.χ. 3.14 , -4.56
- Χαρακτήρα π.χ. 'Γιάννης', 'Μακεδονίας 12'
- Λογικές, π.χ. Αληθής, Ψευδής.

#### **Λυµένα Παραδείγµατα**

#### **2. Αναφέρατε δίπλα σε κάθε σταθερά τον τύπο της.**

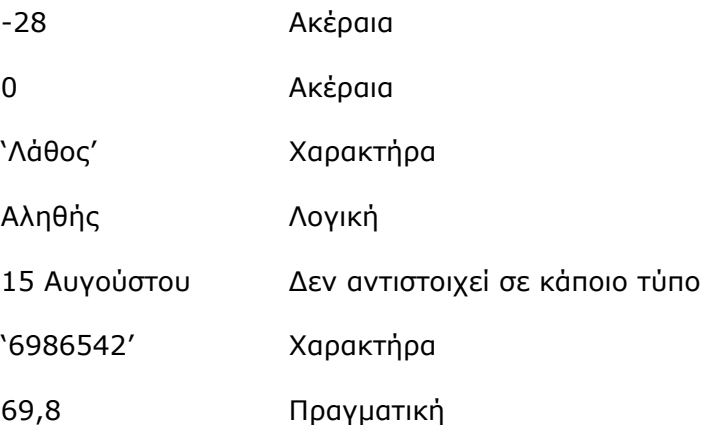

## **Ασκήσεις**

**2. Αναφέρατε δίπλα σε κάθε σταθερά τον τύπο της.**  'Εµβαδό' Ψευδής 89356 58,96 -0,56 '∆εν ισχύει' Αληθής

**2) ΜΕΤΑΒΛΗΤΕΣ**: Η έννοια της µεταβλητής είναι γνωστή από τα µαθηµατικά. Για παράδειγµα ο τύπος της γεωµετρίας Ε=αβ υπολογίζει το εµβαδόν (Ε) ενός ορθογωνίου µε διαστάσεις, που συµβολίζονται µε α και β. Αν στο α και στο β δοθούν οι αντίστοιχες τιµές, τότε ο τύπος αυτός υπολογίζει το εµβαδόν του ορθογωνίου.

Μια µεταβλητή είναι ένα συµβολικό όνοµα που αντιστοιχεί σε µια θέση µνήµης του υπολογιστή. Χρησιµοποιείται για να παραστήσει ένα στοιχείο δεδοµένων. Στη µεταβλητή εκχωρείται µια τιµή, η οποία µπορεί να αλλάζει κατά τη διάρκεια εκτέλεσης ενός προγράµµατος. Ανάλογα µε το τι τύπου δεδοµένο τοποθετείται στην µεταβλητή αντίστοιχου τύπου θα είναι και η ίδια η µεταβλητή. Ο τύπος δεδοµένων της µεταβλητής δεν αλλάζει κατά την εκτέλεση του προγράµµατος.

Αφορούν ποσότητες που µεταβάλλονται κατά τη διάρκεια εκτέλεσης του αλγορίθµου. Χονδρικά, παριστάνουν µία θέση µνήµης που περιέχει µία τιµή. Το περιεχόµενο αυτής της θέσης (η τιµή της) αλλάζει. Στις µεταβλητές δίνουµε ένα όνοµα (αναγνωριστικό) και αυτό χρησιµοποιούµε στον αλγόριθµο. Η τιµή της αλλάζει µε µία εντολή εκχώρησης τιμής π.χ.  $X \leftarrow 123$  ή Name  $\leftarrow$  'Γιάννης'

Κι εδώ, ανάλογα µε το είδος δεδοµένου που εκχωρείται η µεταβλητή διακρίνεται σε:

- Αριθµητικές
	- o Ακέραιες
	- o Πραγµατικές
- Χαρακτήρα
- Λογικές

#### **Λυµένα Παραδείγµατα**

## **3. Τι τύπου µεταβλητή θα χρησιµοποιούσατε για να τοποθετήσετε τα παρακάτω δεδοµένα.**

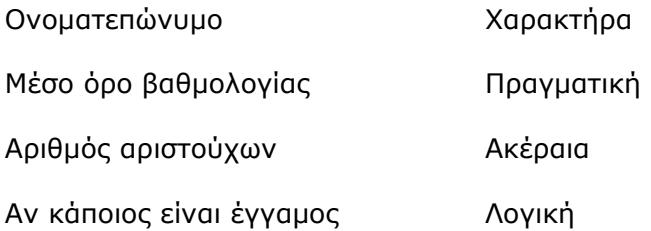

#### **4. Αναφέρατε δίπλα σε κάθε µεταβλητή τον τύπο της.**

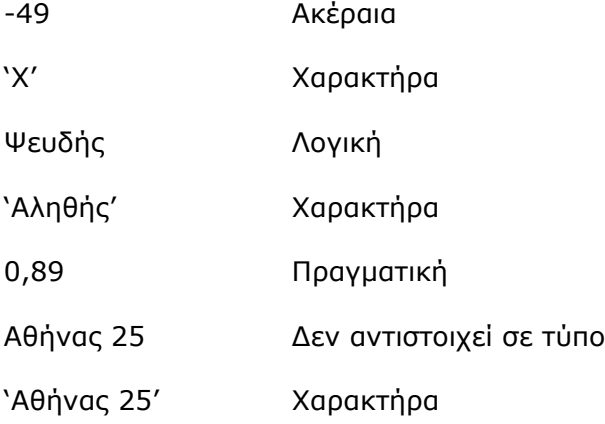

#### **Ασκήσεις**

## **3. Τι τύπου µεταβλητή θα χρησιµοποιούσατε για να τοποθετήσετε τα παρακάτω δεδοµένα.**

Τίτλος µαθήµατος Συνολικό κόστος Αν επιτρέπεται η είσοδος Αριθµός αγοριών Όνοµα µιας χώρας Ύψος ενός ανθρώπου Αριθµός µαθηµάτων Αν είναι µέλος σε µια οµάδα

## **4. Αναφέρατε δίπλα σε κάθε µεταβλητή τον τύπο της.**

'Περίµετρος' Ψευδής 315 55,25 -0,56 '∆εν ισχύει' Αληθής 15,3 Τροίας 89

## **Κανόνες στα ονόµατα των µεταβλητών – σταθερών – προγραµµάτων αλγορίθµων**

Καλό είναι να χρησιµοποιούνται ονόµατα που υπονοούν το περιεχόµενο της µεταβλητής. ∆ηλαδή αν η µεταβλητή θα περιέχει το ύψος ενός ατόµου καλό θα ήταν να ονοµαστεί «ΥΨΟΣ» παρά «Υ» ή «Χ». Στην ονοµατολογία των µεταβλητών ακολουθούν οι παρακάτω κανόνες:

- Να ξεκινούν πάντα από γράµµα του λατινικού ή του ελληνικού αλφαβήτου. Το όνοµα πρέπει να ξεκινά από χαρακτήρα και όχι αριθµό χωρίς κενά.

- Μπορούν να περιέχουν γράµµατα και ψηφία

- ∆εν µπορούν να περιέχουν κανέναν άλλο ειδικό σύµβολο (συµπεριλαµβανοµένου και του κενού), παρά µόνο την κάτω παύλα (\_).

- ∆εν επιτρέπεται να χρησιµοποιηθεί ως όνοµα µεταβλητής κάποια από τις δεσµευµένες λέξεις της γλώσσας προγραµµατισµού ή ακόµη και της ψευδογλώσσας που χρησιµοποιείται για την απεικόνιση του αλγορίθµου. ∆εσµευµένες λέξεις είναι αυτές που έχουν µια συγκεκριµένη λειτουργία και δεν µπορούν να χρησιµοποιηθούν ως όνοµα µεταβλητών, σταθερών ή ως όνοµα αλγορίθµου πχ ∆ιάβασε, Εµφάνισε, Αλγόριθµος, Τέλος, Γράψε, Αληθής, κλπ.

Ουσιαστικά, χρησιµοποιούµε µια µεταβλητή για να αποθηκεύσουµε σε αυτήν κάποια τιµή (είσοδο δεδοµένων από το χρήστη ή το αποτέλεσµα κάποιας έκφρασης). Όταν χρησιµοποιούµε την µεταβλητή επικαλούµαστε την τιµή που αυτή περιέχει

#### **Λυµένα Παραδείγµατα**

## **5. Αναφέρατε δίπλα σε κάθε µεταβλητή αν είναι σωστό ή όχι το όνοµά της.**

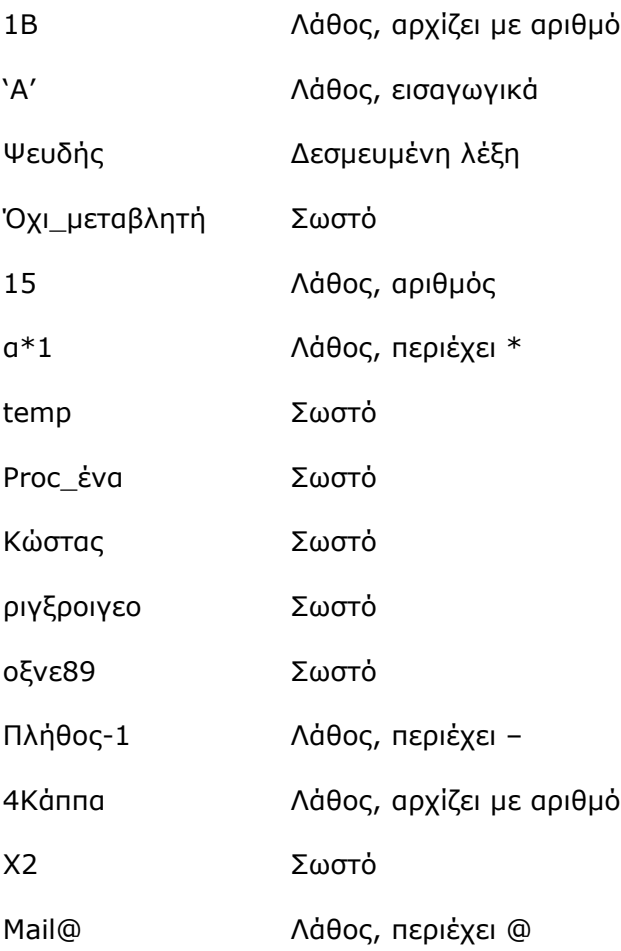

## **Ασκήσεις**

## **5. Αναφέρατε δίπλα σε κάθε µεταβλητή αν είναι σωστό ή όχι το όνοµά της.**

ονοµα3

4αβ

άρτιος αριθµός

α1\*β

∆ιάβασε

αβψ6\_α

Τέλος

Α28

'ΜΙΣΘΟΣ'

25K

Αλγόριθµος

ΦΠΑ

Φ.Π.Α.

Τιµή-1

Τιµή\_2

**3) ΤΕΛΕΣΤΕΣ**: Είναι τα γνωστά σύµβολα που χρησιµοποιούνται στις πράξεις µεταξύ µεταβλητών και αριθµών. Είναι 3 ειδών:

## **1. Αριθµητικοί**

Χρησιµοποιούνται σε αριθµητικά δεδοµένα

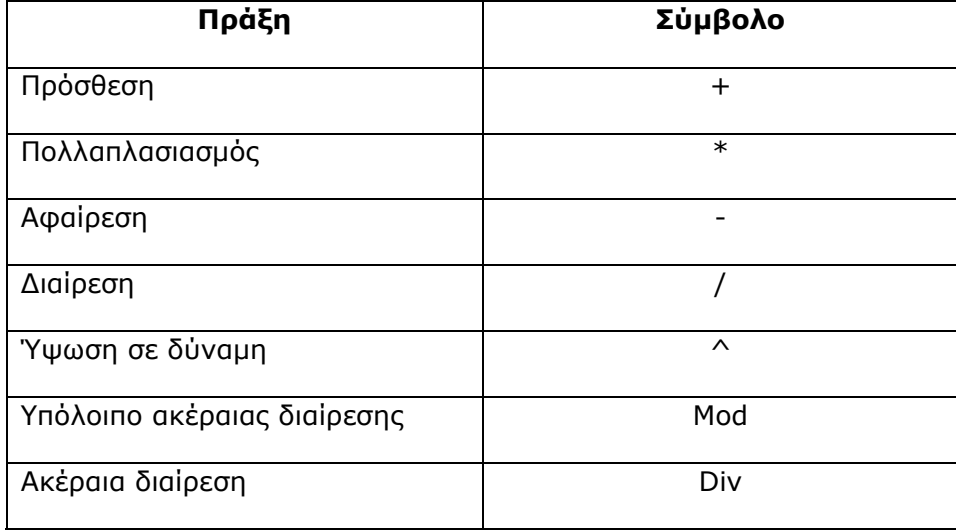

Τα div και mod χρησιµοποιούνται σε διαίρεση ακεραίων αριθµών και όχι πραγµατικών. Επίσης η χρήση τους γίνεται µόνο σε θετικούς αριθµούς.

Το div είναι το ακέραιο πηλίκο µεταξύ δύο ακεραίων αριθµών. ∆είχνει πόσες ακέραιες φορές χωρά ο δεύτερος στον πρώτο. Γράφεται α div β. Για τον υπολογισµό του πρέπει να διαιρέσουµε τον πρώτο µε τον δεύτερο και από το αποτέλεσµα να κρατήσουµε το ακέραιο µέρος του.

Πχ 10 div 4 = 2 γιατί 10/4=2,5 άρα το div =2.

Όταν έχουµε α div β και α<β τότε παρατηρούµε ότι το αποτέλεσµα της πράξης είναι µηδέν:

 $25$  div  $100 = 0$ 

3 div  $8 = 0$ 

Το mod δύο ακεραίων αριθµών είναι το υπόλοιπο της ακέραιης διαίρεσης των δύο αριθµών. Γράφεται α mod β. Για να υπολογίσουµε το mod, πρέπει να βρίσκουµε το div

και στη συνέχεια να πολλαπλασιάζουµε το αποτέλεσµα αυτό µε το διαιρέτη και το αποτέλεσµα να το αφαιρούµε από το διαιρετέο. ∆ηλαδή **α mod β = α-β\*(α div β)** 

Πχ. 10 mod 4 = 2 γιατί 10 div 4 =2, άρα 10-4\*2=2.

Όταν έχουµε α mod β και α<β τότε παρατηρούµε ότι το αποτέλεσµα της πράξης είναι το α:

 $25 \text{ mod } 100 = 25$ 

3 mod  $8 = 3$ 

Υπολογισµός div – mod µε κάθετη διαίρεση:

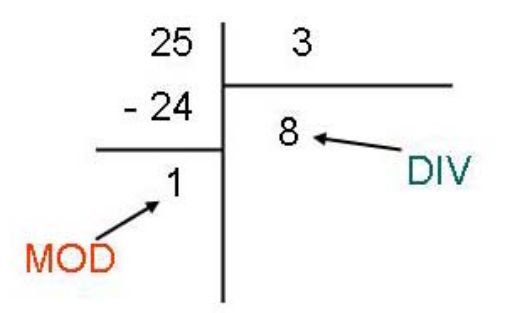

Το mod µπορεί να χρησιµοποιηθεί για:

- Να ελεγχθεί αν ο αριθµός Χ είναι άρτιος (X mod 2 = 0)
- Να ελεγχθεί αν ο αριθµός Χ είναι περιττός (X mod 2<>0)
- Να ελεγχθεί αν ο αριθµός Χ είναι πολλαπλάσιο ενός αριθµού α (X mod α=0)
- Να βρούµε το τελευταίο ψηφίο ενός αριθµού Χ (Χ mod 10)

Το div µπορεί να χρησιµοποιηθεί για:

- να υπολογίσουμε πόσες φορές χωράει ένας αριθμός σε ένα άλλο πχ:
	- o εύρεση πενταετίας ---- έτη div 5
	- o bonus ανά 10 ασκήσεις ----- ασκήσεις div 10
	- o εύρεση εκατοντάδων ----- χ div 100

Οι αριθµητικές πράξεις εκτελούνται µε την ακόλουθη ιεραρχία:

- Ύψωση σε δύναµη
- ∆ιαίρεση, πολλαπλασιασµός, div και mod
- Πρόσθεση και αφαίρεση

Όταν η προτεραιότητα είναι η ίδια οι πράξεις εκτελούνται από τα αριστερά προς τα δεξιά. Όταν υπάρχουν παρενθέσεις εκτελούνται πρώτα οι πράξεις µέσα στις παρενθέσεις.

## **Λυµένα Παραδείγµατα**

#### **6. Να γραφούν αλγοριθµικά οι παραστάσεις**

$$
a + \beta^2 = a + \beta^2
$$
  
\n
$$
\mu + \kappa \cdot \lambda = \mu + \kappa^* \lambda
$$
  
\n
$$
\chi^2 - \kappa^3 = \chi^2 - \kappa^3
$$
  
\n
$$
\frac{5x^3 + 7x^2 + 8}{8x - 6} = (5 * X^3 + 7 * X^2 + 8)/(8 * X - 6)
$$

**Προσοχή!** Στα κλάσµατα ο αριθµητής µπαίνει σε µια παρένθεση ακολουθεί ο τελεστής της διαίρεσης και µετά ο παρανοµαστής σε µια παρένθεση.

#### **7. Να υπολογιστούν οι παρακάτω πράξεις**

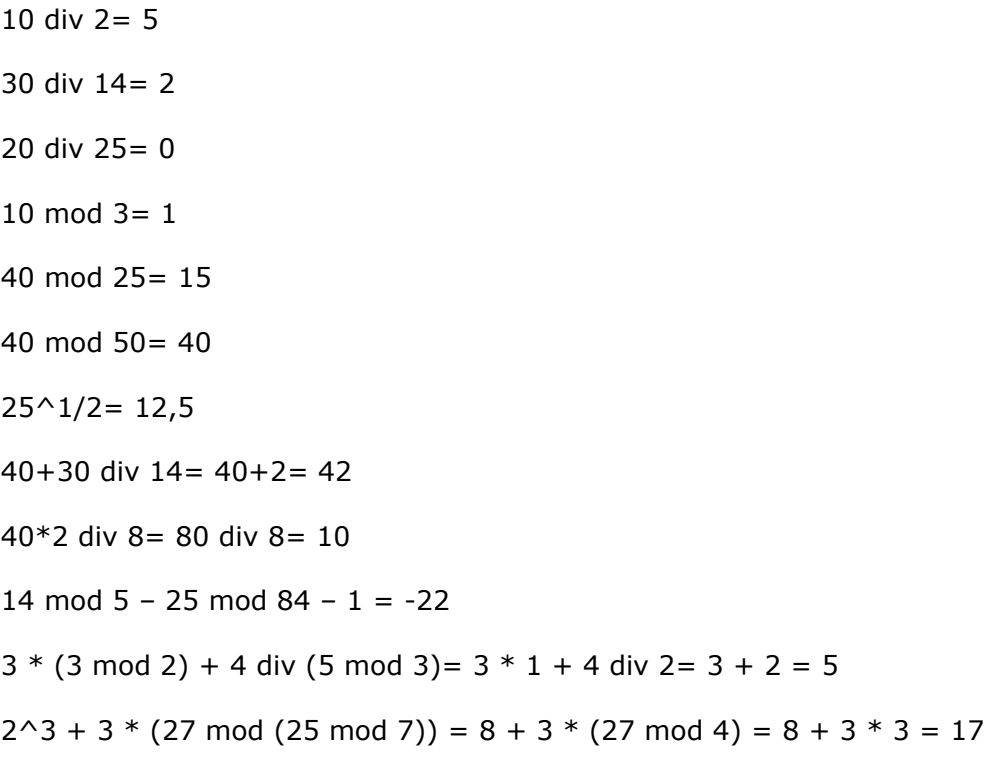

#### **8. Ποιο ή ποια λάθη περιέχουν οι ακόλουθες εκφράσεις**

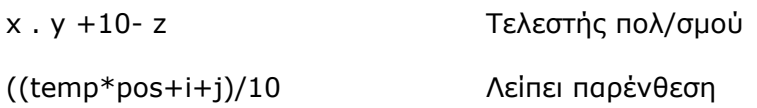

## **Ασκήσεις**

#### **6. Να γραφούν αλγοριθµικά οι παραστάσεις**

$$
a+\beta^{3} =
$$
  
\n
$$
10+\lambda + a \cdot \lambda^{2} =
$$
  
\n
$$
(5-\lambda) \cdot \lambda^{3} + \beta \cdot \gamma^{2} =
$$
  
\n
$$
6x^{4} - z \left(\frac{7y+6}{2(x+3)} - 2\right) + (9 - y)^{3}
$$

#### **7. Να υπολογιστούν οι παρακάτω πράξεις**

- 25 div  $3 =$
- 9 div 18 =
- 45 mod  $25 =$
- 18 mod 50 =
- 13 mod  $(27$  div 4) =
- $13/2 3$  mod 2 3 div 2 =
- $13/4 + 2 * (5 \text{ mod } 3) * 4 =$
- 25 mod 22 div  $4 =$
- $((13 + 2)$  div 2)/(7 4 + 1) =
- $3 * (27 \text{ mod } (23 \text{ mod } 6)) =$
- $12*3-8+9 \mod 2=$

## **2. Συγκριτικοί**

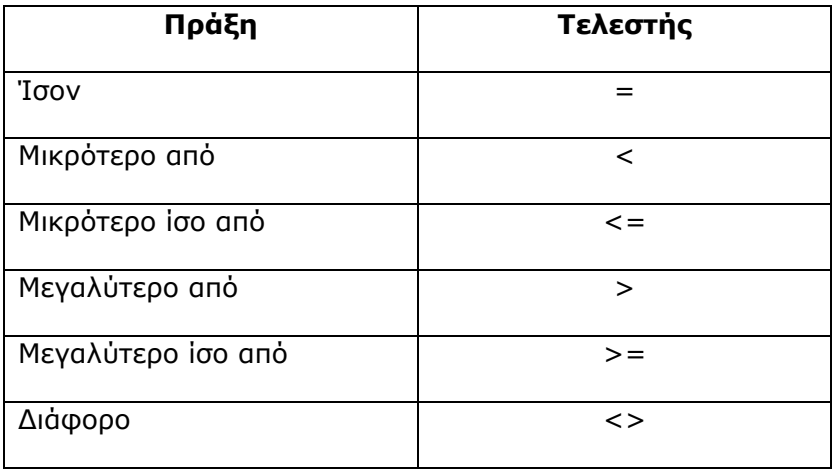

Εφαρµόζονται σε δεδοµένα αριθµητικά, χαρακτήρα και λογικά.

Χρησιµοποιούνται για τη σύγκριση µεταβλητών, σταθερών και αριθµών, δηλαδή στη δηµιουργία συνθηκών πχ. 5>8, α+β>8

Στη σύγκριση λογικών εκφράσεων έχει νόηµα µόνο το = και <> γιατί οι τιµές είναι δυαδικής µορφής (αληθής, ψευδής).

Η σύγκριση ατοµικών χαρακτήρων βασίζεται στην αλφαβητική σειρά ('α'< 'β')

Η σύγκριση αλφαριθµητικών δεδοµένων βασίζεται στη σύγκριση χαρακτήρα προς χαρακτήρα µέχρις ότου να βρεθεί κάποια διαφορά. Η σύγκριση γίνεται πάντα είτε µεταξύ κεφαλαίων είτε µεταξύ πεζών.

πχ

'διαφορας'< 'διαφορος' είναι Αληθής γιατί α<ο (δεν χρειάζεται να συνεχίσει στους επόµενους χαρακτήρες)

'ΑΕΠΠ' > 'Α' είναι Αληθής γιατί η δεύτερη λέξη δεν έχει άλλα γράµµατα

### **Λογικές Συνθήκες**

Μια λογική συνθήκη συντάσσεται:

#### *παράσταση1 συγκριτικός τελεστής παράσταση2*

όπου στη παράσταση µπορεί να είναι µεταβλητή, µαθηµατική παράσταση. Οπωσδήποτε όµως και στα δύο µέρη του τελεστή σύγκρισης πρέπει να είναι του ιδίου τύπου.

Η λειτουργία των τελεστών σύγκρισης είναι να ελέγχουν αν ισχύει η σύγκριση και να δίνουν ως αποτέλεσµα την τιµή ΑΛΗΘΗΣ αν ισχύει και την τιµή ΨΕΥ∆ΗΣ αν δεν ισχύει.

#### **Λυµένα Παραδείγµατα**

#### **9. Γράψτε µε χρήση των συγκριτικών τελεστών τις εκφράσεις:**

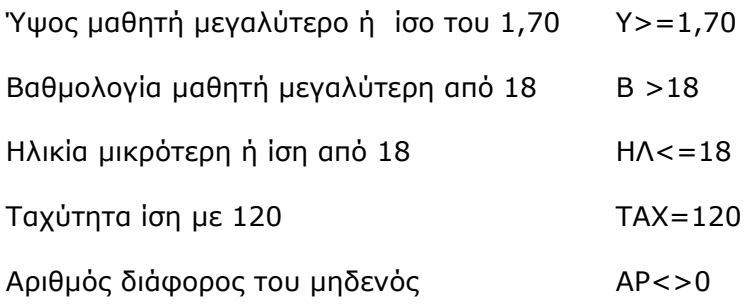

#### **10. Γράψτε το αποτέλεσµα των πράξεων**

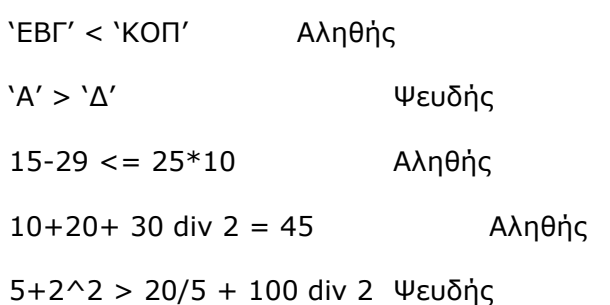

#### **Ασκήσεις**

#### **8. Γράψτε µε χρήση των συγκριτικών τελεστών τις εκφράσεις:**

Ύψος µαθητή µικρότερο ή ίσο του 1,80 Βαθµολογία µαθητή µεγαλύτερη από 15 Ηλικία µεγαλύτερη ή ίση από 10 Πλήθος ίσο µε 30 Αριθµός ίσος του µηδενός Ταχύτητα µικρότερη του 200

#### **9. Γράψτε το αποτέλεσµα των πράξεων**

 $10 > 20 + 50$  $5^2 - 28 = 13 - 16$ 5 mod 2 +  $(4+2)^2$  > = 36 + 8 – 2<sup> $2$ </sup> 'αγγ' > 'αρµ' 'Κ' <> 'Λ'

## **3. Λογικοί**

Παράγουν αποτέλεσµα λογικό δηλαδή Αληθής ή Ψευδής.

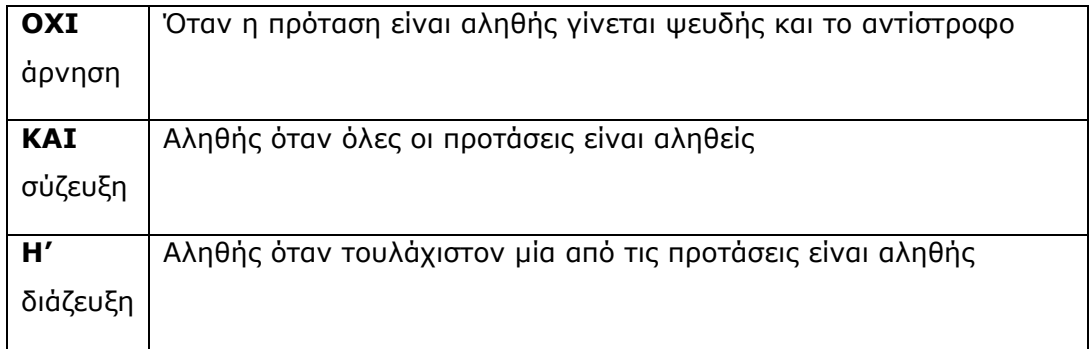

Όταν η προτεραιότητα είναι η ίδια οι πράξεις εκτελούνται από τα αριστερά προς τα δεξιά.

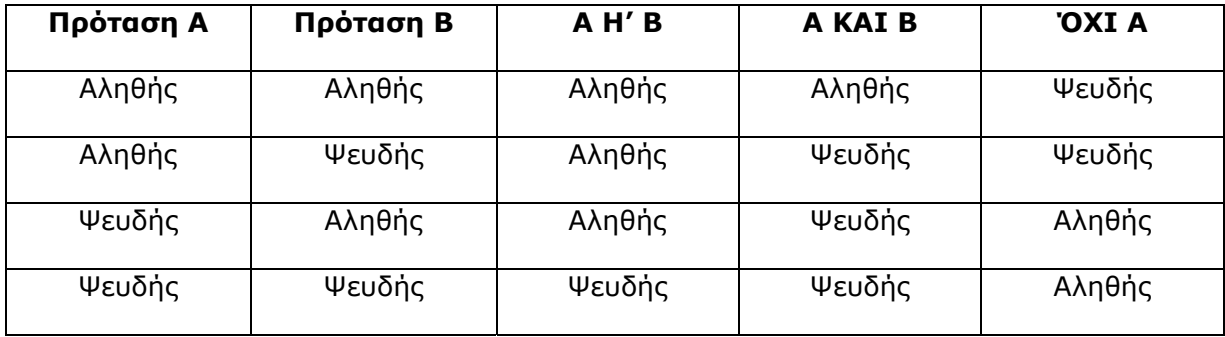

Πίνακας Αληθείας δύο προτάσεων Α και Β.

## **Σύνθετη Λογική συνθήκη**

Σχηµατίζεται µε:

- τη σύζευξη (**και**) η οποία συντάσσεται: Λογική συνθήκη1 **και** Λογική συνθήκη2
- τη διάζευξη (**ή**) η οποία συντάσσεται: Λογική συνθήκη1 **ή** Λογική συνθήκη2
- την άρνηση (**όχι**) η οποία συντάσσεται: **όχι** (Λογική συνθήκη)

## **Ιεραρχία τελεστών:**

- 1. Αριθµητικοί
- 2. Σύγκρισης
- 3. Λογικοί

## **Λυµένα Παραδείγµατα**

## **11. Γράψτε µε χρήση των κατάλληλων τελεστών τις εκφράσεις:**

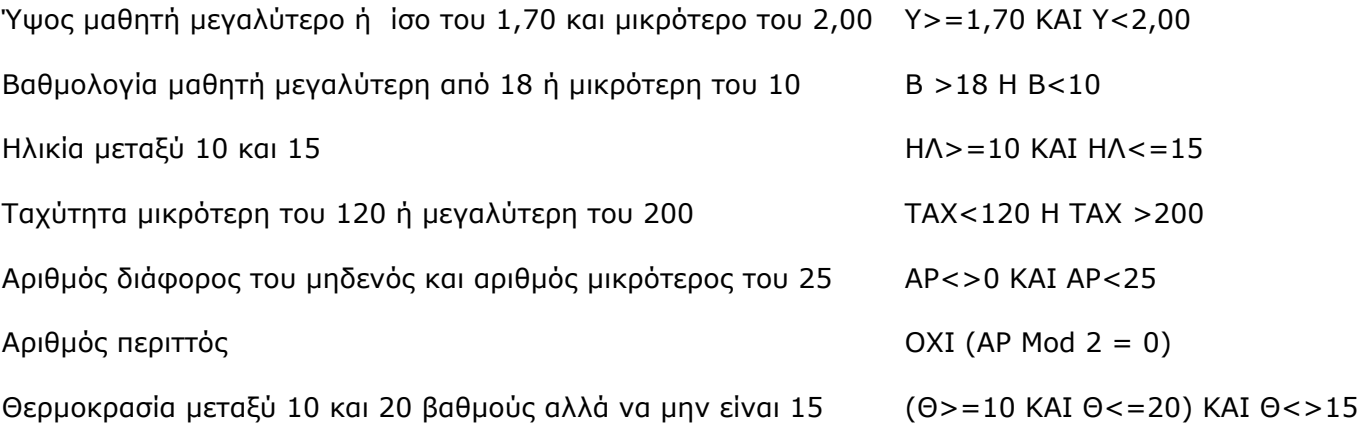

## **12. Γράψτε το αποτέλεσµα των πράξεων**

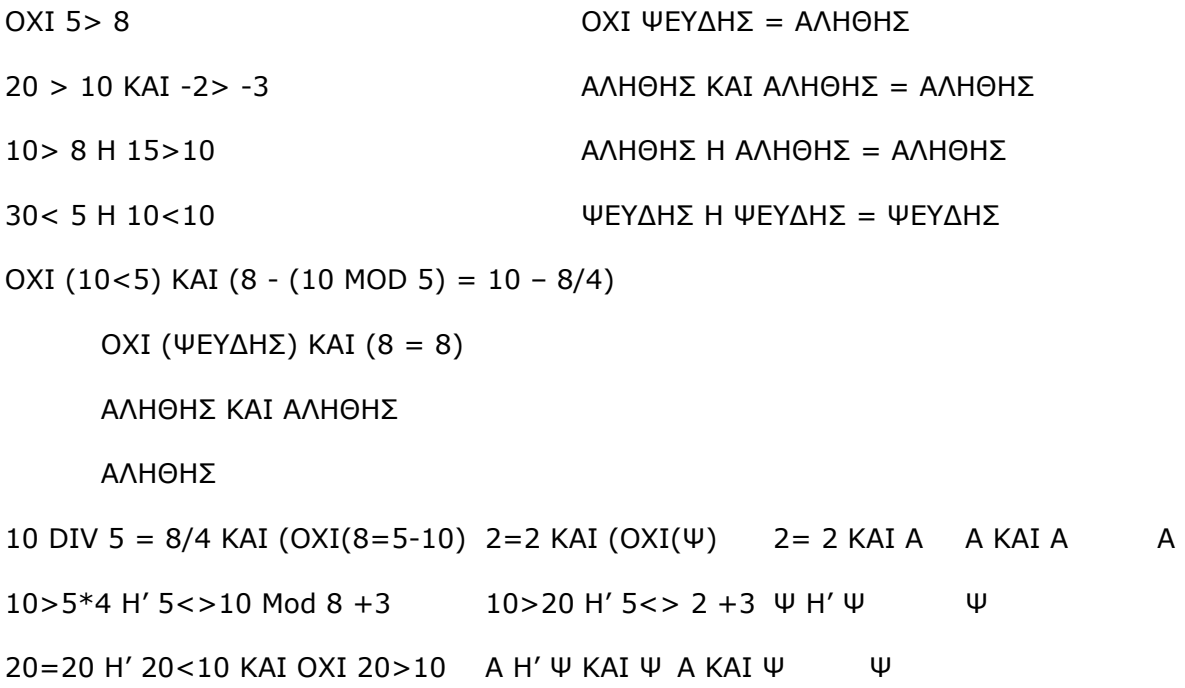

#### **13. Να συµπληρώσετε τον πίνακα αληθείας**

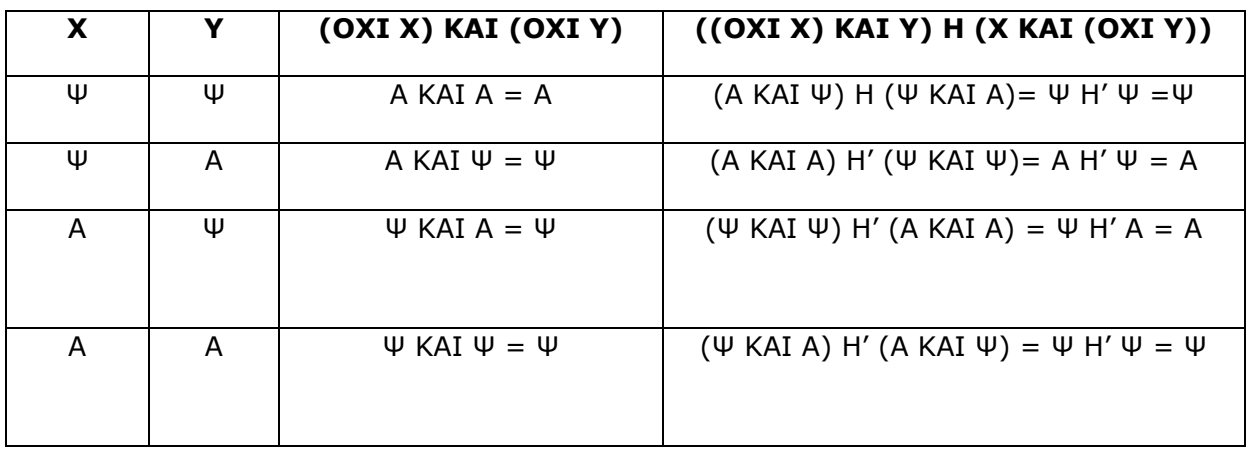

### **14. Να συµπληρώσετε τον πίνακα αληθείας**

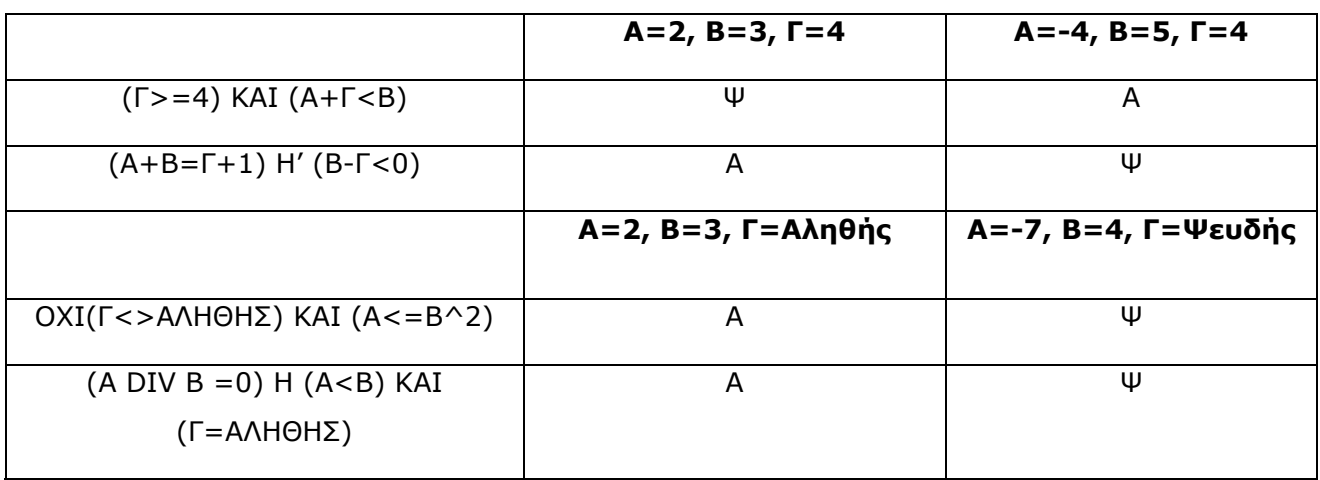

## **Ασκήσεις**

### **10. Γράψτε µε χρήση των κατάλληλων τελεστών τις εκφράσεις:**

Βαθµός µικρότερος ή ίσος του 7 ή µεγαλύτερος του 19

Ύψος µεγαλύτερη από 1,50 ή µικρότερη του 1,00

Θερµοκρασία 38 ή 40 βαθµοί

Ηλικία µεταξύ 10 και 15 και όχι 13

Ταχύτητα µεγαλύτερη του 80 και µικρότερη του 150

Αριθµός διάφορος του πέντε και µεγαλύτερος του 2

Θερµοκρασία κάτω από το µηδέν ή από 10 µέχρι 20

## **11. Γράψτε το αποτέλεσµα των πράξεων**

- 5>2 Η 3>4
- ΟΧΙ 20>30 ΚΑΙ 15=10+5
- ΟΧΙ (3>2 ΚΑΙ 5>=6)
- 50 MOD 20 = 100 DIV 10 ΚΑΙ 100>20
- $(3 \text{ MOD } 6 = 0) \text{ KAI } (6 > 9)$
- ((7<5) ΚΑΙ (7<2)) Η' (2<=5)

## **12. Να συµπληρώσετε τον πίνακα αληθείας**

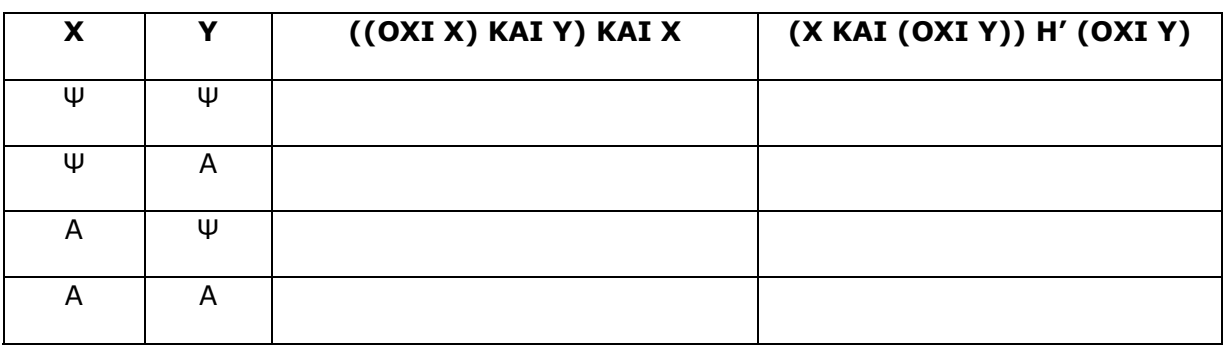

### **Τελεστής εκχώρησης**

### <u>Εκχώρηση (←)</u>

Στο αριστερό µέλος βρίσκεται η µεταβλητή, της οποίας η τιµή είναι άγνωστη ενώ στα δεξιά βρίσκεται η παράσταση, αποτελούµενη από σταθερές και µεταβλητές των οποίων η τιµή είναι γνωστή.

Σε µια εντολή εκχώρησης είναι δυνατόν η παράσταση, η τιµή της οποίας εκχωρείται σε µια µεταβλητή, να περιέχει την µεταβλητή αυτή. ∆ηλαδή η µεταβλητή χρησιµοποιεί την παλιά της τιμή για να προσδιορίσει την νέα της τιμή (A  $\leftarrow$  A+4).

Στα αριστερά της εντολής εκχώρησης τιµής, δεν είναι δυνατόν να υπάρχει παράσταση ή σταθερά.

## **Προσοχή!!!**

Όλες οι µεταβλητές που βρίσκονται στα δεξιά πρέπει να έχουν τιµή, δηλαδή να µην είναι απροσδιόριστες.

Η µεταβλητή που βρίσκεται στα αριστερά µιας εντολής εκχώρησης, θα πρέπει να είναι τέτοιου τύπου µε το αποτέλεσµα που δίνει το δεξί µέρος.

- **4) Εκφράσεις**: Συνδυάζουν όλα τα παραπάνω. Είναι
	- Αριθµητικές: Υλοποιούν απλές ή σύνθετες µαθηµατικές µαθηµατικές πράξεις και παράγουν µια αριθµητική τιµή, πχ β+γ+δ, (β+2)/(α+8)
	- Λογικές: Το αποτέλεσµα που θα προκύψει θα είναι µια λογική τιµή «Αληθής» ή «Ψευδής», πχ χ+1>α-5, α^2+2>=9. Κάθε συνθήκη είναι και µια λογική έκφραση που µπορεί να την τιµή «Αληθής» ή «Ψευδής».
	- Σύνθετες: Είναι συνδυασµός δύο ή περισσότερων απλών λογικών εκφράσεων χρησιµοποιώντας τους λογικούς τελεστές, πχ (Χ>10) ΚΑΙ (Χ<=100), (Χ<0) Η  $(X>3$  KAI  $X<=9$ ).

**5) Συναρτήσεις:** Είναι έτοιµοι τύποι. Αναφέρονται σε µαθηµατικές ποσότητες. Το όνοµα τους συνοδεύεται από παρενθέσεις µέσα στις οποίες γράφεται η τιµή ή το όνοµα της µεταβλητής/σταθεράς που θα χρησιµοποιηθεί για βγει το αποτέλεσµα.

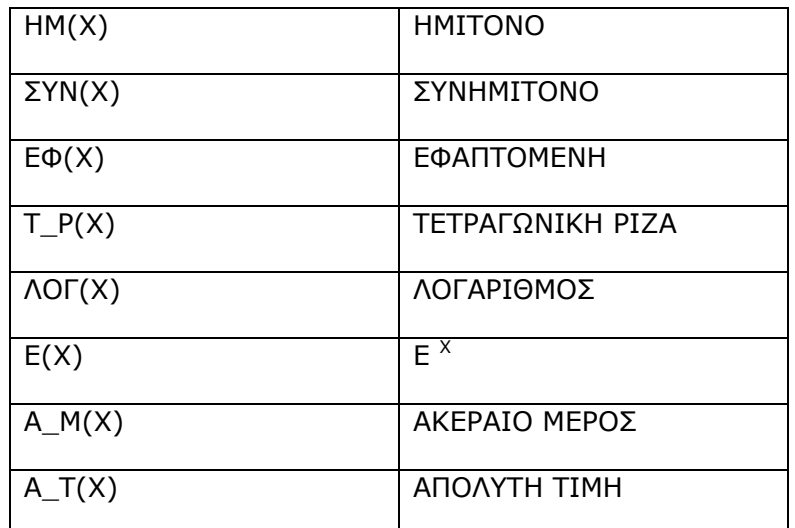

πχ Α\_Μ (10,6) = 10

 $T_P(5+20) = T_P(25) = 5$ 

#### **6) Βασικές εντολές :**

• **Εντολή εισόδου** Χρησιµοποιείται για την εισαγωγή δεδοµένων σε έναν αλγόριθµο.

#### **∆ιάβασε Μεταβλητή**

Π.χ. ∆ιάβασε Χ . Στη µεταβλητή Χ εισάγεται µία τιµή που πληκτρολογεί ο χρήστης.

Ο χρήστης θα πληκτρολογήσει τόσες τιµές όσες οι µεταβλητές, διαχωρίζοντάς τες µε κόµµα (,). Αποτελούν δεδοµένα του προβλήµατος. Μπορούν να χρησιµοποιηθούν και στις εντολές υπολογισµού που θα ακολουθήσουν. Είναι εκτελεστέα εντολή.

Με δύο τρόπους λοιπόν, τοποθετούµε τιµές σε µεταβλητές:

- I. Με εντολή εισόδου ∆ιάβασε.
- II. Κατευθείαν µε µία εντολή εκχώρησης

Τα δεδοµένα ενός αλγορίθµου µπορούν να εισαχθούν µε την εντολή ∆εδοµένα // Μεταβλητή1,…//

#### **Λυµένα Παραδείγµατα**

#### **15. Γράψτε την εντολή εισόδου για να εισάγετε**

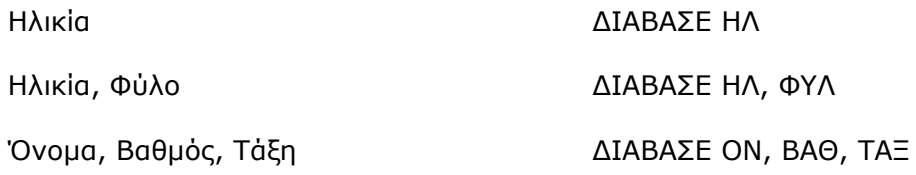

#### **16. Χαρακτηρίστε την εντολή εισόδου ως σωστή ή λάθος**

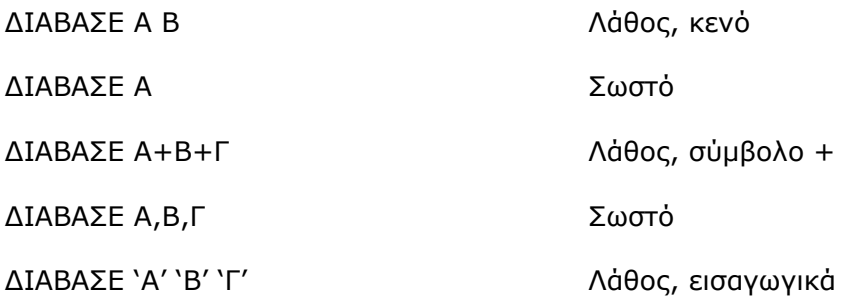

#### **Ασκήσεις**

#### **13. Γράψτε την εντολή εισόδου για να εισάγετε**

Μισθός Μισθός, Κρατήσεις Μάθηµα, Βαθµός, Τάξη Απάντηση, Είδος

#### **14. Χαρακτηρίστε την εντολή εισόδου ως σωστή ή λάθος**

∆ΙΑΒΑΣΕ Χ ∆ΙΑΒΑΣΕ Χ,Υ ∆ΙΑΒΑΣΕ ΗΛ, 'ΒΑΘ' ∆ΙΑΒΑΣΕ ΟΝ, ΠΟΣ, ΕΙ∆

∆ΙΑΒΑΣΕ 'ΑΠΑΝ'

∆ΙΑΒΑΣΕ Υ-Α

## • **Εντολή εκχώρησης τιµής**

## **Μεταβλητή** Å **Έκφραση**

Αριστερά βάζουµε το όνοµα της µεταβλητής και δεξιά µία τιµή ή έκφραση

Π.χ.  $X \leftarrow (5 * 2) / 100$ . Το αποτέλεσμα εκχωρείται στη μεταβλητή. Είναι εκτελεστέα εντολή.

## **Προσοχή!**

- Η µεταβλητή και η έκφραση πρέπει να είναι του ίδιου τύπου (πχ. ακέραιοι).
- Αριστερά επιτρέπεται να υπάρχει ένα όνοµα µεταβλητής ενώ δεξιά επιτρέπεται να υπάρχουν πιο σύνθετες εκφράσεις. (πχ α+β←γ ΛΑΘΟΣ)
- Η µεταβλητή πριν το βέλος επιτρέπεται να υπάρχει και µετά από αυτό (πχ. α $\leftarrow$ α\*2 ΣΩΣΤΟ)
- Η µεταβλητή δεν µπορεί να αλλάζει τύπο (πχ. από ακέραια να γίνει λογική)

### Παράδειγµα

Αν α, β, γ, χ αριθµητικές µεταβλητές

α $\leftarrow$ β+γ

α<del>∢</del>α\*2

βÅ3\*χ -67

Αν α και β χαρακτήρες

αÅ "καληµέρα"

βÅα Παίρνει την τιµή της α δηλ. καληµέρα

β← "A"

Αν κ λογική

κ←αληθής

κ ← α >β Αν α >β αληθής η κ αληθής, αν α >β ψευδής η κ ψευδής

## **Προσοχή!**

Στη διαφορά του τελεστή σύγκρισης "="και της εντολής εκχώρησης "←". Ο πρώτος ελέγχει αν τα δύο µέλη είναι ίσα ενώ ο δεύτερος κάνει τη µεταβλητή που είναι στα αριστερά να είναι ίση µε την έκφραση που είναι στα δεξιά.

Για παράδειγµα η εντολή:

βαθµός ← 18 κάνει την µεταβλητή βαθµός ίση µε 18

βαθµός = 18 ελέγχει αν η µεταβλητή βαθµός είναι ίση µε 18. Αν είναι, η τιµή της παράστασης είναι ΑΛΗΘΗΣ, αλλιώς είναι ΨΕΥ∆ΗΣ.

#### **Λυµένα Παραδείγµατα**

#### **17. Χαρακτηρίστε ως σωστό ή λάθος τις εντολές εκχώρησης**

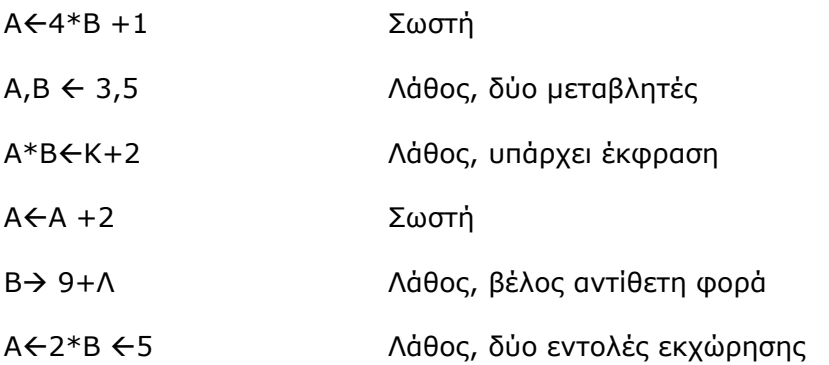

### **18. Να µετατρέψετε σε εντολές εκχώρησης τις παρακάτω εκφράσεις:**

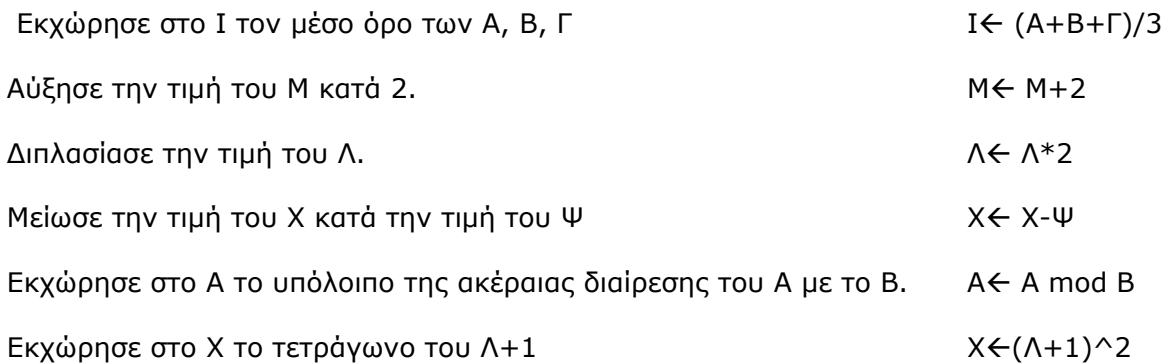

#### **19. Τι τύπου µεταβλητή θα είναι η µεταβλητή µετά την εκτέλεση των πράξεων.**

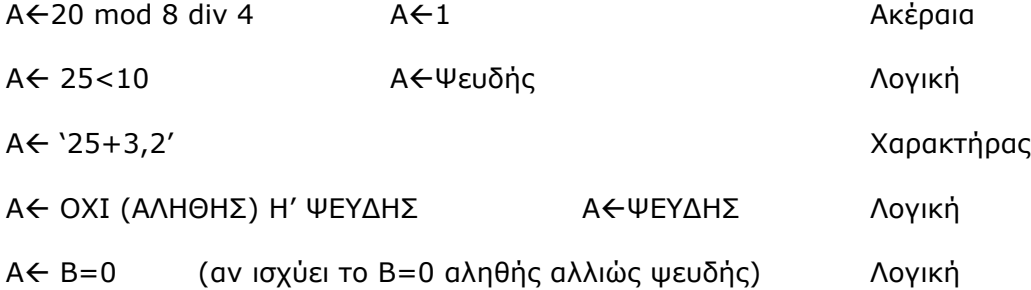

#### **Ασκήσεις**

#### **15. Χαρακτηρίστε ως σωστό ή λάθος τις εντολές εκχώρησης**

τιµή ← "τιµή" + 2  $a + \beta \leftarrow 6$ ui ← ui + 3 ποσό ← α \* β+5 ∆ιάβασε ← τιµή τιµή ← "αρκετά" τιµή ← ασ ← 6 τιµή ← α\*β+5 2 \* τιµή ← 6 τιµή ← 3 \* τιµή ^ 2 + 3 ∆ιάβασε τιµή ← τιµή + 3 ∆ιάβασε\_τιµή ← α + β τιµή ← αριθµός τιµή + 3 ← β + 5 τιµή = β + 5

#### **16. Να µετατρέψετε σε εντολές εκχώρησης τις παρακάτω εκφράσεις:**

Εκχώρησε στο Χ τον αριθµό 100 Αύξησε το ∆ κατά ένα Εκχώρησε στο Α τη διαφορά του Β από τον Γ Εκχώρησε στο Χ το τετράγωνό του Εκχώρησε στο Α τη µέση τιµή των Β,Γ,∆ Εκχώρησε στο Χ το τετράγωνο του ακέραιου µέρους της διαίρεσης το Α δια Β Εκχώρησε στο Υ το µισό του αθροίσµατος των τετραγώνων του Α και Β Εκχώρησε στο Α το Χ-2 Αύξησε το Κ κατά Α Εκχώρησε στο Υ το άθροισµα των Α, Ζ,Λ

• **Εντολή εξόδου** Εµφανίζει τις πληροφορίες που παράγει ο αλγόριθµος (αποτελέσµατα)

#### **Εκτύπωσε, Εµφάνισε Πληροφορία**

#### **Στα Προγράµµατα: ΓΡΑΨΕ**

Είναι εκτελεστέα εντολή.

Π.χ. Εµφάνισε Χ (εµφανίζει την τιµή του Χ)

### **Προσοχή!**

- Όταν οι πληροφορίες είναι σε διπλά εισαγωγικά τότε εμφανίζει το περιεχόμενο των εισαγωγικών (Εµφάνισε «Καληµέρα»).
- Για να εµφανίσει τιµή µιας µεταβλητής θα πρέπει πριν να της έχει αποδοθεί µια τιµή.

Τα αποτελέσµατα που παράγει ένας αλγόριθµος µπορούν να εµφανιστούν µε την εντολή: Αποτελέσµατα // Μεταβλητή1, …//

#### **Λυµένα Παραδείγµατα**

#### **20. Γράψτε την εντολή εξόδου για να εξάγετε**

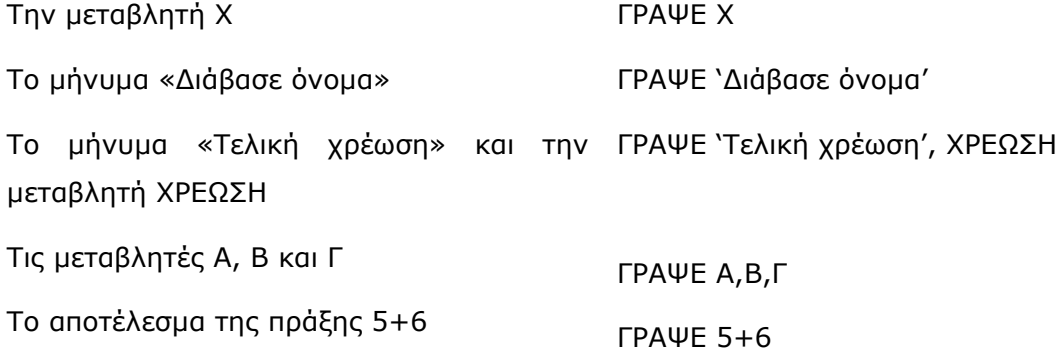

#### **21. Τι θα εµφανιστεί στην οθόνη αν Χ=5, Υ=10**

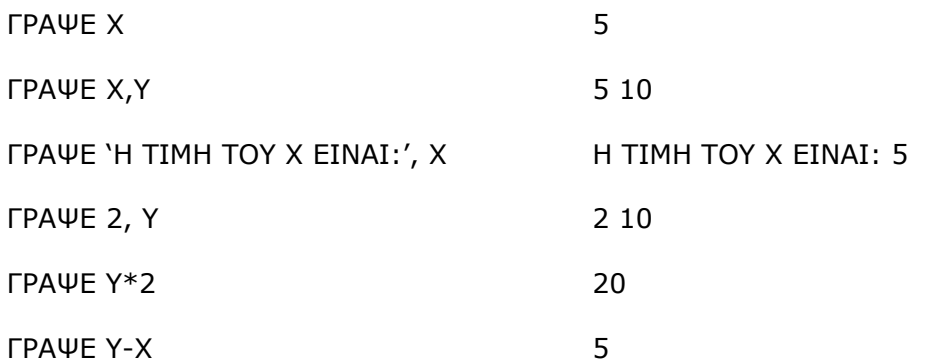

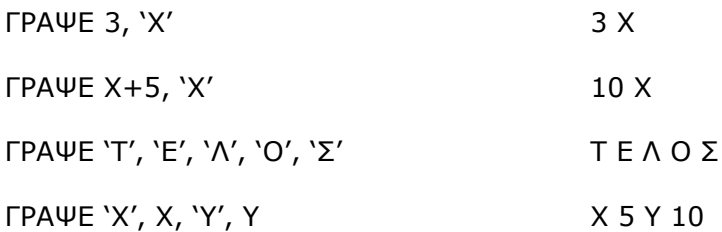

#### **Ασκήσεις**

#### **17. Γράψτε την εντολή εξόδου για να εξάγετε**

Την µεταβλητή Α Το µήνυµα «∆ιάβασε απάντηση» Το µήνυµα «Βαθµός» και τις µεταβλητές ΒΑΘΜΟΣ και ΟΝΟΜΑ Τις µεταβλητές Κ,Λ και Μ Το αποτέλεσµα της πράξης (9+2)\*3 Την µεταβλητή Α και το αποτέλεσµα της πράξης Α^3

#### **18. Τι θα εµφανιστεί στην οθόνη αν Α=20, Β=5**

- ΓΡΑΨΕ Β ΓΡΑΨΕ Α\*2 ΓΡΑΨΕ 'Η ΤΙΜΗ ΤΟΥ Α ΕΙΝΑΙ', Α ΓΡΑΨΕ 20, Α ΓΡΑΨΕ Β/2 ΓΡΑΨΕ 'Α', Α, 'Α+Β', Α+Β ΓΡΑΨΕ 3, Α MOD B ΓΡΑΨΕ B+5, 'A' ΓΡΑΨΕ 'Α', 'Ρ', 'Χ', 'Η' ΓΡΑΨΕ 'ΑΒ', Α, Β
- **∆ηλωτικές Εντολές:** Είναι οι εντολές που χρησιµοποιούνται για να δηλώσουµε τον αλγόριθµο π.χ Αλγόριθµος, Τέλος

**7) ∆εσµευµένες Λέξεις:** Είναι οι λέξεις που έχουν µια συγκεκριµένη λειτουργία και δεν µπορούν να χρησιµοποιηθούν ως όνοµα µεταβλητών, σταθερών ή ως όνοµα αλγορίθµου

πχ ∆ιάβασε, Εµφάνισε, Εκτύπωσε, Γράψε, Αλγόριθµος, Τέλος, Αληθής, Ψευδής, Αρχή, Τέλος\_Προγράµµατος κλπ.

**8) Σχόλια:** Είναι επεξηγηµατικές εκφράσεις που µπορούν να προστεθούν σε οποιοδήποτε σηµείο. Εισάγονται µε θαυµαστικό (!)

Πχ. Αλγόριθµος Ασκ ! εισαγωγή δεδοµένων ∆ιάβασε α βÅ 2\*α Εµφάνισε β ! εµφάνιση αποτελεσµάτων Τέλος Ασκ

## **9) Αλγοριθµικές δοµές**

Εννοούµε τον τρόπο που θέτουµε τα βήµατα (εντολές) στον αλγόριθµο ώστε να έχουµε σωστή και αυστηρή σύνταξη (δοµηµένη) και να πληρούνται τα χαρακτηριστικά του.

Αλγόριθµος Όνοµα

Εντολές

### Τέλος Όνοµα

Είναι:

1. <u>Ακολουθιακή</u>: Οι εντολές εκτελούνται η μία μετά την άλλη. 2. Επιλογής: Μία ομάδα εντολών εκτελούνται ανάλογα με την τιμή μίας συνθήκης (απόφαση).

3. Επαναληπτική: Μία ομάδα εντολών εκτελούνται συνεχώς επαναληπτικά ανάλογα με την τιµή µίας συνθήκης (βρόχος – Loop).

## **10) ∆ιάγραµµα ροής**

Ένας από τους δυνατούς τρόπους απεικόνισης αλγορίθµων είναι και το διάγραµµα ροής.

Ένα διάγραµµα ροής αποτελείται από ένα σύνολο γεωµετρικών σχηµάτων, όπου το καθένα δηλώνει µία συγκεκριµένη ενέργεια ή λειτουργία. Τα γεωµετρικά σχήµατα ενώνονται µεταξύ τους µε βέλη, που δηλώνουν τη σειρά εκτέλεσης των ενεργειών αυτών. Τα κυριότερα χρησιµοποιούµενα γεωµετρικά σχήµατα είναι τα εξής:

- έλλειψη, που δηλώνει την αρχή και το τέλος του κάθε αλγορίθµου,
- ρόµβος, που δηλώνει µία ερώτηση µε δύο ή περισσότερες εξόδους για απάντηση,
- ορθογώνιο, που δηλώνει την εκτέλεση µίας ή περισσότερων πράξεων, και
- πλάγιο παραλληλόγραµµο, που δηλώνει είσοδο ή έξοδο στοιχείων. Πολλές φορές το σχήµα αυτό µπορεί να διαφοροποιείται προκειµένου να προσδιορίζεται και το είδος της συσκευής απ' όπου γίνεται η είσοδος ή η έξοδος.

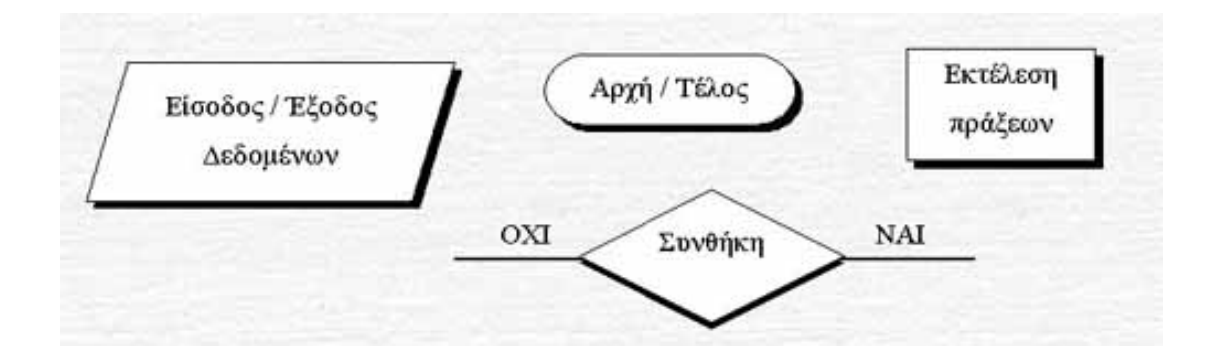

- Οι εντολές εκτελούνται σειριακά µε τη φορά των βελών
- Πάντοτε θα υπάρχει 1 έλλειψη για αρχή και µία για τέλος

Παράδειγµα

**Αλγόριθµος** Παράδειγµα\_1 **∆ιάβασε** α, β άθροισµα ← α + β **Εµφάνισε** άθροισµα **Τέλος** Παράδειγµα\_1

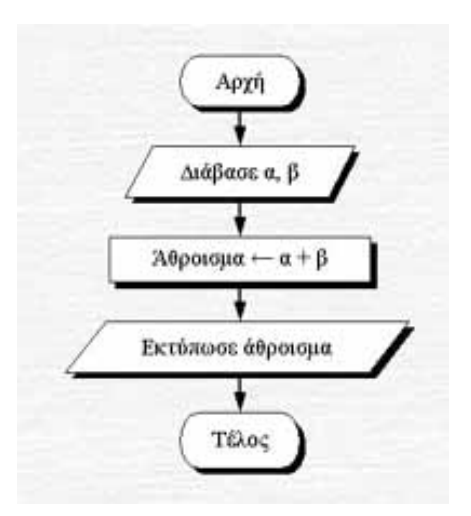

# **∆ΟΜΗ ΑΚΟΛΟΥΘΙΑΣ**

Κατά την ακολουθιακή εκτέλεση εντολών οι εντολές εκτελούνται διαδοχικά η μία μετά την άλλη. Πρόκειται για την πιο απλή αλγοριθµική δοµή και όταν µας δίνεται ένα τέτοιο πρόβληµα η επίλυσή του είναι σχεδόν άµεση. Για την εκτέλεση διαδοχικών εντολών σε µορφή ψευδοκώδικα η δοµή ακολουθίας έχει ως εξής:

εντολή 1 εντολή 2 . . . εντολή ν

#### Χαρακτηριστικά:

- Οι εντολές εκτελούνται η µια µετά την άλλη µε τη σειρά που είναι γραµµές (σειριακά)
- Χρησιµοποιείται για την αντιµετώπιση απλών προβληµάτων, όπου είναι δεδοµένη η σειρά εκτέλεσης ενός συνόλου ενεργειών
- Χρησιµοποιεί εντολές εισόδου, εξόδου και εκχώρησης
- Εκτελούνται υποχρεωτικά όλες οι εντολές του αλγορίθµου µια µόνο φορά.

#### Προσοχή:

- Στην αρχή του αλγορίθµου πραγµατοποιείται η είσοδος των δεδοµένων και τελευταία ενέργεια είναι η έξοδος – εκτύπωσή τους
- Πάντοτε ξεκινάµε µε τη λέξη Αλγόριθµος και ακολουθεί το όνοµα του αλγορίθµου. Το όνοµα ενός αλγορίθµου ακολουθεί τους ίδιους κανόνες µε το όνοµα µιας µεταβλητής. Επιπλέον, δεν µπορεί να χρησιµοποιείται ίδιο όνοµα για µια µεταβλητή και για τον αλγόριθµο. Αυτές οι λέξεις καθώς και όλες όσες είναι έντονα γραµµένες καλούνται δεσµευµένες λέξεις και δεν επιτρέπεται να παρουσιαστούν αλλιώς, ούτε να χρησιµοποιηθούν µε λάθος τρόπο
- Για την χρησιµοποίηση της τιµής κάποιας µεταβλητής πρέπει οπωσδήποτε να έχει προηγηθεί εκχώρηση τιµής σε αυτή τη µεταβλητή είτε µε εντολή εκχώρησης είτε µε είσοδο δεδοµένων από το χρήστη. Πιο πρακτικά, δεν µπορούµε να χρησιµοποιήσουµε µια µεταβλητή στο δεξί τµήµα µιας εντολής εκχώρησης ή σε µια εκτύπωση αν προηγουµένως δεν έχει λάβει τιµή στον αλγόριθµο αρχικοποίηση
- Η πρώτη ή οι πρώτες εντολές πραγματοποιούν είσοδο δεδομένων. Αυτό μπορεί να γίνει µε την εντολή ∆ιάβασε ακολουθούµενη από τα ονόµατα µεταβλητών ή µε την εντολή ∆εδοµένα. Όταν η εκφώνηση αναφέρει ρητώς την ανάγνωση των δεδοµένων από το χρήστη τότε χρησιµοποιείται η εντολή ∆ιάβασε. Σε διαφορετική περίπτωση π.χ. όταν η εκφώνηση αναφέρει «έστω µεταβλητή Ν που

περιέχει το πλήθος αριθµών», τότε µπορούµε να εισάγουµε την τιµή της µεταβλητής Ν στον αλγόριθµό µας µε την εντολή ∆εδοµένα*.* Όµοια για την έξοδο και τις εντολές Εκτύπωσε (για αποστολή εκτύπωσης στον εκτυπωτή), Εµφάνισε (για εµφάνιση των στοιχείων στην οθόνη) και της εντολής Αποτελέσµατα

#### **Λυµένα Παραδείγµατα**

#### **22. Τι εµφανίζει ο ακόλουθος αλγόριθµος:**

Αλγόριθµος Ασκ

 $X \leftarrow 10$ **Y← 40** ΖÅ Χ+Υ ΩÅ Χ mod Υ Εµφάνισε Χ, Υ, Ζ, Ω  $Ω + Ζ + Ω$ Εµφάνισε Ω

Τέλος Ασκ

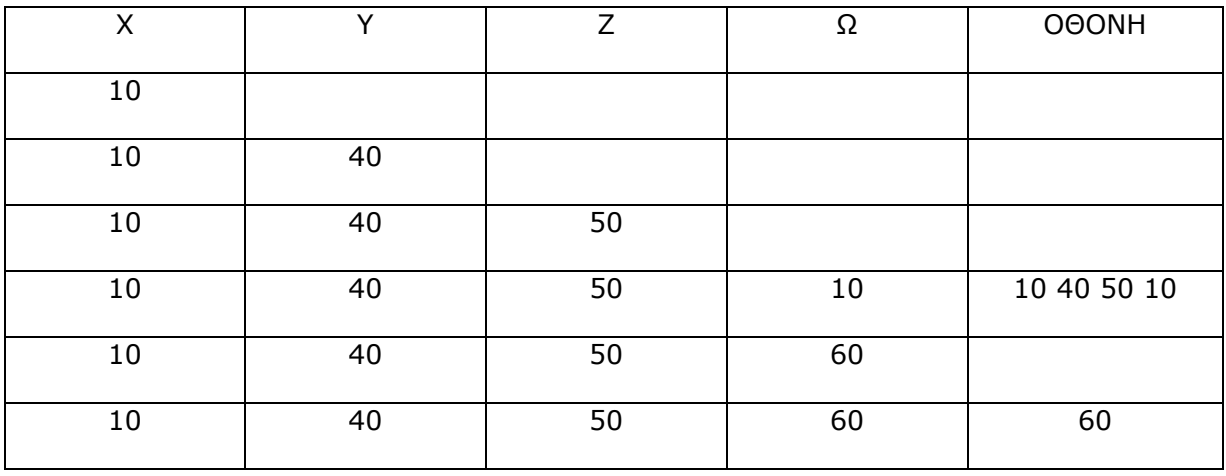

## **23. Ποιο κριτήριο δεν πληρεί το ακόλουθο τµήµα αλγορίθµου; Θεωρείστε ότι οι Χ,Υ είναι ακέραιοι αριθµοί**

∆ιάβασε Χ, Υ

ΖÅ Χ div Υ

ΩÅ Χ mod Υ

Εµφάνισε Ζ, Ω

Κριτήριο καθοριστικότητας γιατί αν το Y είναι 0 δεν εκτελούνται οι πράξεις

Προσοχή!

Κριτήριο εισόδου: Να υπάρχουν εντολές εισόδου ∆ιάβασε, ∆εδοµένα, εντολή εκχώρησης Κριτήριο εξόδου: Να υπάρχουν εντολές εξόδου Εµφάνισε, Αποτελέσµατα

Κριτήριο καθοριστικότητας: Η κάθε εντολή να αφήνει αµφιβολία για το αν µπορεί να εκτελεστεί, διαίρεση#0, ΤΡ#0, λογάριθµος>0

Κριτήριο αποτελεσµατικότητας: Οι εντολές να µπορούν να εκτελούνται, να µην υπάρχουν συντακτικά λάθη ή σύµβολα που δεν χρησιµοποιούνται

Κριτήριο περατότητας: Ο αλγόριθµος να τερµατίζει.

#### **24. Να σχεδιάσετε το αντίστοιχο ∆ιάγραµµα Ροής**

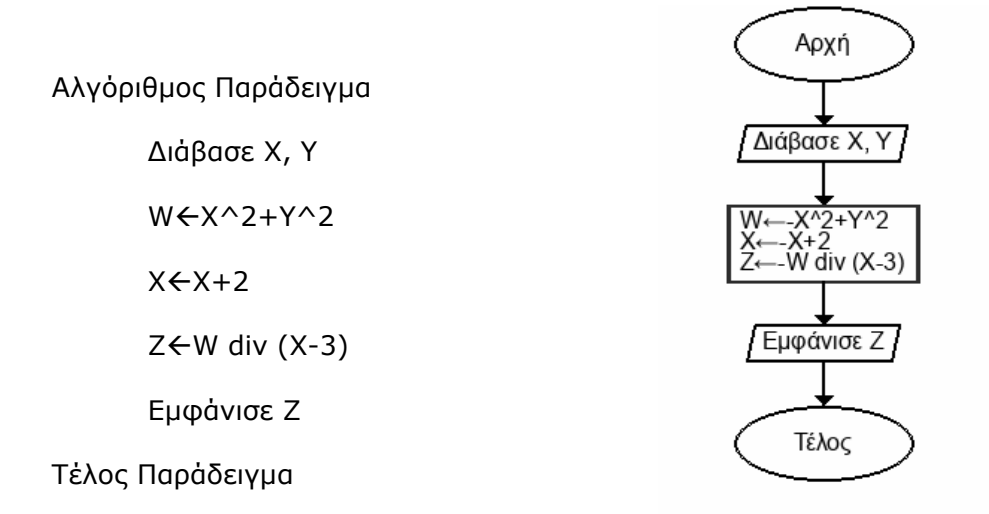

#### **Ασκήσεις**

**19. Να γίνει πίνακας τιµών µεταβλητών για το παρακάτω αλγοριθµικό κοµµάτι.** 

 $A \leftarrow 2$  $B \leftarrow 5$  $C \leftarrow 4$  $D \leftarrow 2*B$  $E \leftarrow A+D$  $C \leftarrow B^2 - 2*E$  $A \leftarrow A+1$  $C \leftarrow C-1$  $D \leftarrow D+5$ 

## **20. Τι θα εκτυπωθεί αν εκτελεστεί ο παραπάνω αλγόριθµος:**

Αλγόριθµος Εκφράσεις Α ← "ΥΠΟΛΟΓΙΣΜΟΣ" Β ← "Α"  $B \leftarrow A$ Εµφάνισε A,B

## **21. ∆ίνεται ο παρακάτω αλγόριθµος. Να παρουσιαστεί ο πίνακας τιµών και οι τιµές που θα εκτυπωθούν**.

Αλγόριθµος Πίνακας\_Τιµών

 $X \leftarrow 3$ 

 $Y \leftarrow X \land 3 - 4$ 

Τέλος Εκφράσεις

 $Z \leftarrow Y$  div X

Εκτύπωσε Y,X,Z

 $X \leftarrow (X + Z) \mod Y$ 

 $Y \leftarrow (Y + Z)$  div X

 $Z \leftarrow X * Y - Z \wedge 2$ 

Εκτύπωσε Y, Z, X

Τέλος Πίνακας\_Τιµών

## **22. Ποιο κριτήριο δεν ικανοποιούν οι παρακάτω αλγόριθµοι**

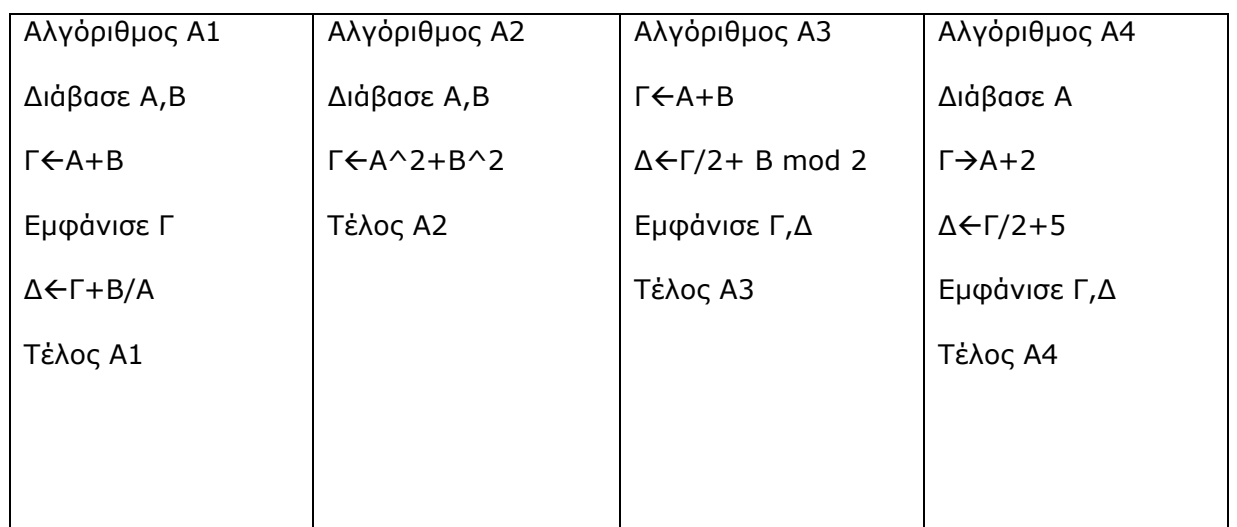

**23. ∆ίνεται το παρακάτω διάγραµµα ροής. Να γραφεί σε µορφή ψευδοκώδικα. Ποιος είναι ο πίνακας τιµών αν από το χρήστη εισαχθούν οι τιµές α=5 και β=2;** 

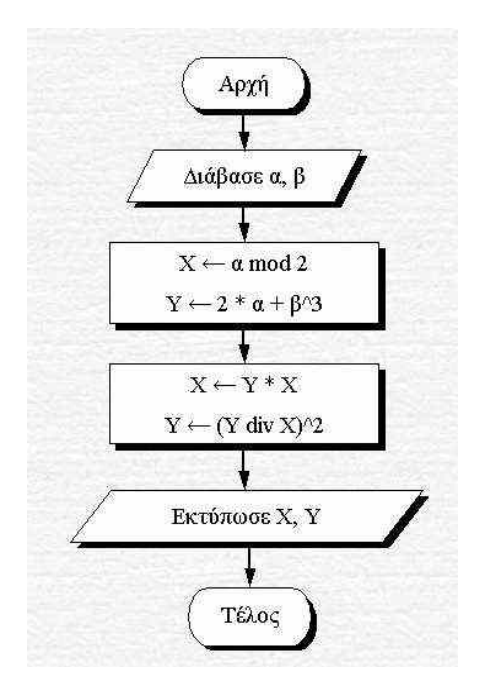

## **Βασικά στοιχεία προγραµµατισµού**

Το αλφάβητο της ΓΛΩΣΣΑΣ αποτελείται από τα γράµµατα του ελληνικού και του λατινικού αλφαβήτου (κεφαλαία), τα ψηφία, καθώς και από ειδικά σύµβολα, που χρησιµοποιούνται για προκαθορισµένες ενέργειες.

Μια µεταβλητή είναι ένα συµβολικό όνοµα που αντιστοιχεί σε µια θέση µνήµης του υπολογιστή. Χρησιµοποιείται για να παραστήσει ένα στοιχείο δεδοµένων. Στη µεταβλητή εκχωρείται µια τιµή, η οποία µπορεί να αλλάζει κατά τη διάρκεια εκτέλεσης ενός προγράµµατος. Ο τύπος δεδοµένων της µεταβλητής δεν αλλάζει κατά την εκτέλεση του προγράµµατος.

Οι σταθερές και οι µεταβλητές δηλώνονται στην αρχή ενός προγράµµατος.

Για τις µεταβλητές τύπου πίνακα δηλώνεται ο τύπος τους και οι διαστάσεις του πίνακα.

Η εντολή εκχώρησης χρησιµοποιείται για την απόδοση τιµών στις µεταβλητές κατά τη διάρκεια εκτέλεσης του προγράµµατος.

Η ΓΛΩΣΣΑ υποστηρίζει για την εισαγωγή δεδοµένων από το πληκτρολόγιο την εντολή ∆ΙΑΒΑΣΕ και για την εµφάνιση των αποτελεσµάτων την εντολή ΓΡΑΨΕ.

Η εντολή ∆ΙΑΒΑΣΕ ακολουθείται πάντοτε από ένα ή περισσότερα ονόµατα µεταβλητών. Αν υπάρχουν περισσότερες από µία µεταβλητές τότε αυτές χωρίζονται µε κόµµα (,).

Η εντολή ΓΡΑΨΕ έχει ως αποτέλεσµα την εµφάνιση τιµών στη µονάδα εξόδου.

Συσκευή εξόδου µπορεί να είναι η οθόνη του υπολογιστή, ο εκτυπωτής, βοηθητική µνήµη ή γενικά οποιαδήποτε συσκευή εξόδου έχει οριστεί στο πρόγραµµα.

#### **∆οµή προγράµµατος**

Η πρώτη εντολή κάθε προγράµµατος είναι υποχρεωτικά η επικεφαλίδα του προγράµµατος, η οποία είναι η λέξη ΠΡΟΓΡΑΜΜΑ ακολουθούµενη από το όνοµα του προγράµµατος. Το τελευταίο πρέπει να υπακούει στους κανόνες δηµιουργίας ονοµάτων της ΓΛΩΣΣΑΣ.

Στη συνέχεια ακολουθεί το τµήµα δήλωσης των σταθερών του προγράµµατος, αν βέβαια το πρόγραµµα µας χρησιµοποιεί σταθερές.

Αµέσως µετά είναι το τµήµα δήλωσης µεταβλητών, όπου δηλώνονται υποχρεωτικά τα ονόµατα όλων των µεταβλητών καθώς και ο τύπος τους.

Ακολουθεί το κύριο µέρος του προγράµµατος, που περιλαµβάνει όλες τις εκτελέσιµες εντολές.

Οι εντολές αυτές περιλαµβάνονται υποχρεωτικά ανάµεσα στις λέξεις ΑΡΧΗ και ΤΕΛΟΣ\_ΠΡΟΓΡΑΜΜΑΤΟΣ.

Τέλος αν το πρόγραµµα χρησιµοποιεί υποπρογράµµατα, αυτά γράφονται µετά το ΤΕΛΟΣ\_ΠΡΟΓΡΑΜΜΑΤΟΣ.

Κάθε εντολή γράφεται σε ξεχωριστή γραµµή. Αν µία εντολή πρέπει να συνεχιστεί και στην επόµενη γραµµή, τότε ο πρώτος χαρακτήρας αυτής της γραµµής πρέπει να είναι ο χαρακτήρας &.

Αν ο πρώτος χαρακτήρας είναι το θαυµαστικό (!), σηµαίνει ότι αυτή η γραµµή περιέχει σχόλια και όχι εκτελέσιµες εντολές.

> ΠΡΟΓΡΑΜΜΑ Όνοµα προγράµµατος ΣΤΑΘΕΡΕΣ Όνοµα1=Τιµή ….. ΜΕΤΑΒΛΗΤΕΣ Τύπος: Μεταβλητή 1, ….. ΑΡΧΗ Εντολές ΤΕΛΟΣ\_ΠΡΟΓΡΑΜΜΑΤΟΣ

- 1. Τα προγράµµατα πρέπει να είναι απλά και κατανοητά
- 2. Πρέπει να χρησιµοποιούνται ονόµατα σταθερών και µεταβλητών που ανάγουν στο περιεχόµενο τους
- 3. Η χρήση κενών γραµµών διευκολύνει την ανάγνωση και οριοθετεί τις ενότητες του.
- 4. Η χρησιµοποίηση σταθερών διευκολύνει τις µελλοντικές αλλαγές και προστατεύει από λανθασµένες τροποποιήσεις.
- 5. Πρέπει οι µεταβλητές να αρχικοποιούνται σε κάποιες τιµές.
- 6. Οι µεγάλοι και σύνθετοι υπολογισµοί πρέπει να αποφεύγονται.

## **∆ιαφορές Αλγόριθµων – Προγραµµάτων**

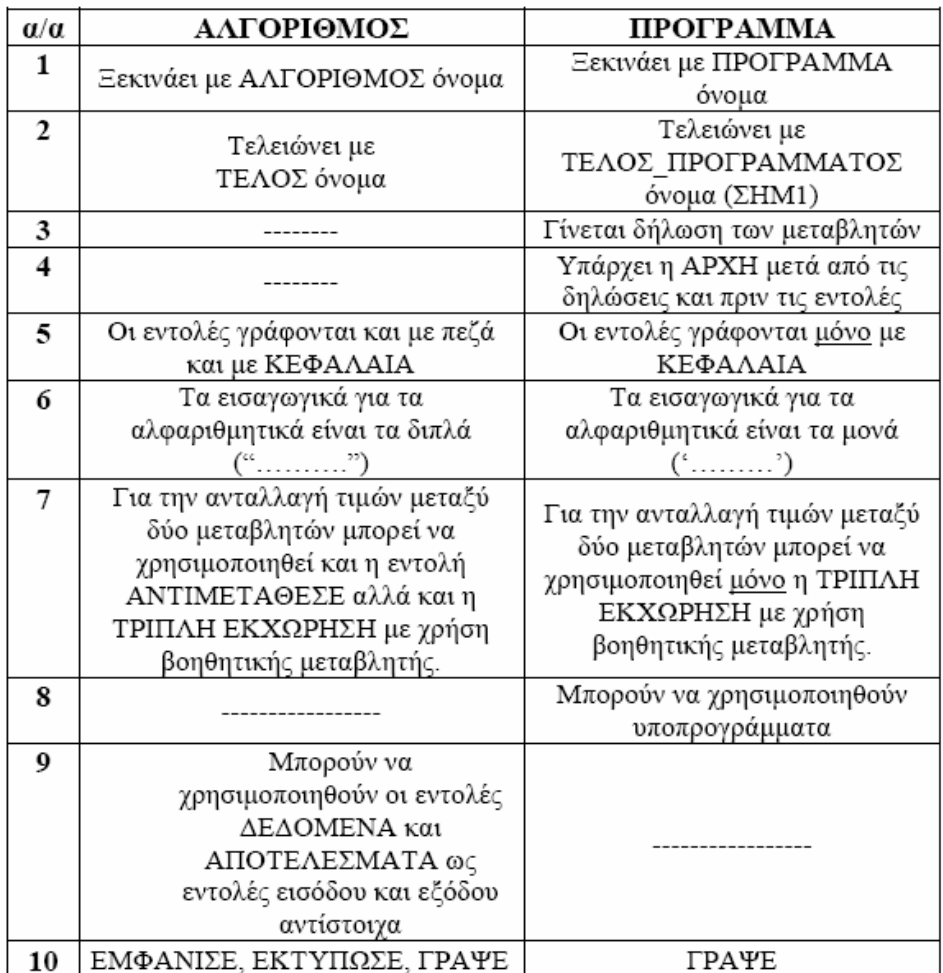

<u>ΣΗΜ1</u>: Εδώ στο βιβλίο υπάρχει πρόβλημα. Σε άλλα σημεία για το τέλος του προγράμματος χρησιμοποιείται το **ΤΕΛΟΣ όνομα** και σε άλλα το **ΤΕΛΟΣ\_ΠΡΟΓΡΑΜΜΑΤΟΣ** όνομα. Το σωστό είναι το δεύτερο, όπως επιβεβαιώνεται από τη Γλωσσομάθεια.

#### **Λυµένα Παραδείγµατα**

**25. Έστω Χ,Ψ,Ζ σταθερές µε τιµές 15, ΚΑΛΗΜΕΡΑ και ΑΛΗΘΗΣ αντίστοιχα. Να γραφεί το αντίστοιχο τµήµα δήλωσης των σταθερών ενός προγράµµατος.** 

ΣΤΑΘΕΡΕΣ

 $X=15$ Ψ='ΚΑΛΗΜΕΡΑ' Ζ=ΑΛΗΘΗΣ

26. Δίνονται οι μεταβλητές Α, Β, Γ και Δ. Να γραφεί το αντίστοιχο τμήμα **δήλωσης των µεταβλητών ενός προγράµµατος αν: α) Α και Β είναι ακέραιες και Γ και ∆ πραγµατικές, β) Α είναι λογική και οι υπόλοιπες χαρακτήρα.** 

Α) ΜΕΤΑΒΛΗΤΕΣ

ΑΚΕΡΑΙΕΣ: Α,Β

ΠΡΑΓΜΑΤΙΚΕΣ: Γ,∆

Β) ΜΕΤΑΒΛΗΤΕΣ

ΛΟΓΙΚΕΣ: Α ΧΑΡΑΚΤΗΡΕΣ: Β, Γ, ∆

**27. Να γραφεί πρόγραµµα που θα διαβάζει τις κάθετες πλευρές ορθογωνίου τριγώνου και θα υπολογίζει και εµφανίζει την υποτείνουσά του.** 

ΠΡΟΓΡΑΜΜΑ ΑΣΚΗΣΗ

ΜΕΤΑΒΛΗΤΕΣ

ΠΡΑΓΜΑΤΙΚΕΣ: Α,Β,ΥΠΟΤ

ΑΡΧΗ

∆ΙΑΒΑΣΕ Α

∆ΙΑΒΑΣΕ Β

ΥΠΟΤ  $\leftarrow$  T\_P(A^2+B^2)

ΓΡΑΨΕ ΥΠΟΤ

ΤΕΛΟΣ\_ΠΡΟΓΡΑΜΜΑΤΟΣ ΑΣΚΗΣΗ

**28. Να γραφεί πρόγραµµα που θα διαβάζει µια τιµή ενός προϊόντος, θα προσθέτει ΦΠΑ 19% και θα εµφανίζει την τελική τιµή.** 

ΠΡΟΓΡΑΜΜΑ ΑΣΚ

ΜΕΤΑΒΛΗΤΕΣ

ΠΡΑΓΜΑΤΙΚΕΣ: ΑΤ, ΤΤ

ΑΡΧΗ

∆ΙΑΒΑΣΕ ΑΤ

ΤΤÅΑΤ +0,19\*ΑΤ

ΓΡΑΨΕ ΤΤ

ΤΕΛΟΣ\_ΠΡΟΓΡΑΜΜΑΤΟΣ ΑΣΚ

**29. Να δηµιουργηθεί πρόγραµµα που θα διαβάζει δύο αριθµούς και θα υπολογίζει και εµφανίσει το άθροισµά τους, τη διαφορά τους, το γινόµενό τους και το πηλίκο τους. Θεωρείστε ότι ο 2ος αριθµός είναι διάφορος του µηδέν.** 

ΠΡΟΓΡΑΜΜΑ ΠΧ

ΜΕΤΑΒΛΗΤΕΣ

ΠΡΑΓΜΑΤΙΚΕΣ: Α,Β, ΑΘΡ, ∆ΙΑΦ, ΓΙΝ, ΠΗΛ

ΑΡΧΗ

∆ΙΑΒΑΣΕ Α,Β ΑΘΡÅ Α+Β ∆ΙΑΦÅ Α-Β ΓΙΝÅ Α\*Β ΠΗΛÅ Α/Β ΓΡΑΨΕ ΑΘΡ, ∆ΙΑΦ, ΓΙΝ, ΠΗΛ

ΤΕΛΟΣ\_ΠΡΟΓΡΑΜΜΑΤΟΣ ΠΧ

**30. Να γραφεί πρόγραµµα που θα διαβάζει δύο ακέραιες τιµές και έπειτα θα** αντιμεταθέτει τις τιμές των δύο μεταβλητών. Στο τέλος θα εμφανίζει τις τιμές **των µεταβλητών.** 

ΠΡΟΓΡΑΜΜΑ ΑΝΤΙΜΕΤΑΘΕΣΗ

ΜΕΤΑΒΛΗΤΕΣ

ΑΚΕΡΑΙΕΣ: Α, Β, ΤΕΜΡ

ΑΡΧΗ

∆ΙΑΒΑΣΕ Α,Β TEMPÅ Α ΑÅ Β B←TEMP ΓΡΑΨΕ 'ΝΕΑ ΤΙΜΗ ΤΟΥ Α', Α ΓΡΑΨΕ 'ΝΕΑ ΤΙΜΗ ΤΟΥ Β', Β

ΤΕΛΟΣ\_ΠΡΟΓΡΑΜΜΑΤΟΣ ΑΝΤΙΜΕΤΑΘΕΣΗ

**31. Να γραφεί πρόγραµµα που θα διαβάζει ένα διψήφιο αριθµό και θα εµφανίζει το πρώτο του ψηφίο, το τελευταίο του, το άθροισµα των ψηφίων και να δηµιουργεί και εµφανίζει έναν αριθµό που θα είναι ο αρχικός αντιστραµµένος (πχ αν έχει διαβαστεί ο 86 να δηµιουργεί το 68).** 

ΠΡΟΓΡΑΜΜΑ ∆ΙΑΧΩΡΙΣΜΟΣ

ΜΕΤΑΒΛΗΤΕΣ

ΑΚΕΡΑΙΕΣ: Χ, Ψ1, Ψ2, ΑΘΡ, ΑΝΤ

ΑΡΧΗ

∆ΙΑΒΑΣΕ Χ Ψ1 $\leftarrow$  Χ DIV 10 Ψ2Å Χ MOD 10 ΑΘΡÅ Ψ1+Ψ2 ΑΝΤÅΨ2\*10+ Ψ1 ΓΡΑΨΕ Ψ1, Ψ2, ΑΘΡ, ΑΝΤ

ΤΕΛΟΣ\_ΠΡΟΓΡΑΜΜΑΤΟΣ ∆ΙΑΧΩΡΙΣΜΟΣ

Προσοχή!!

Αν ο αριθµός ήταν τριψήφιος το δεύτερο ψηφίο υπολογίζεται µε συνδυασµό (χ mod 100) div 10

Πχ 123 το 2 = (123 mod 100) div 10

Για περισσότερα ψηφία div 1000, mod 1000 κ.ο.κ !!!!!

**32. Να γραφεί πρόγραµµα που θα διαβάζει ένα ποσό σε € και θα το αναλύει σε χαρτονοµίσµατα των 20€, 10€ και των 5€. Στο τέλος θα εµφανίζει πόσα από κάθε τύπο χαρτονοµισµάτων υπάρχουν στον αρχικό αριθµό.** 

ΠΡΟΓΡΑΜΜΑ ΑΣΚ

ΜΕΤΑΒΛΗΤΕΣ

ΑΚΕΡΑΙΕΣ: Χ, Ε20, ΥΠΟΛ, Ε10, ΥΠΟΛ2, Ε5

ΑΡΧΗ

∆ΙΑΒΑΣΕ Χ Ε20ÅΧ DIV 20 ΥΠΟΛ<del>Ο</del> Χ ΜΟΣ 20 Ε10Å ΥΠΟΛ DIV 10 ΥΠΟΛ2← ΥΠΟΛ MOD 10 E5Å ΥΠΟΛ2 DIV 5 ΓΡΑΨΕ Ε20, Ε10, Ε5 ΤΕΛΟΣ\_ΠΡΟΓΡΑΜΜΑΤΟΣ ΑΣΚ

**33. Να γραφεί πρόγραµµα που θα διαβάζει τις ηµέρες που δουλεύει ένας** εργάτης το μήνα και το ημερομίσθιό του (αμοιβή την ημέρα). Αν οι κρατήσεις **του είναι το 20% των µηνιαίων αποδοχών του, να υπολογίζει και να εµφανίζει το µικτό µηνιαίο µισθό του (πριν γίνουν οι κρατήσεις), τις κρατήσεις και τον καθαρό µηνιαίο µισθό του.** 

ΠΡΟΓΡΑΜΜΑ ΑΣΚΗΣΗ

ΣΤΑΘΕΡΕΣ

ΣΥΝΤ\_ΚΡΑΤ=20

ΜΕΤΑΒΛΗΤΕΣ

ΑΚΕΡΑΙΕΣ: ΜΕΡΕΣ

ΠΡΑΓΜΑΤΙΚΕΣ: ΚΡΑΤΗΣΕΙΣ, ΚΑΘΑΡΑ, , ΗΜΕΡΟΜΙΣΘΙΟ, ΜΙΚΤΑ

ΑΡΧΗ

∆ΙΑΒΑΣΕ ΜΕΡΕΣ,ΗΜΕΡΟΜΙΣΘΙΟ

ΜΙΚΤΑ Å ΜΕΡΕΣ\*ΗΜΕΡΟΜΙΣΘΙΟ

ΚΡΑΤΗΣΕΙΣ ΨΜΙΚΤΑ\*ΣΥΝΤ\_ΚΡΑΤ/100

ΚΑΘΑΡΑ ΕΜΙΚΤΑ-ΚΡΑΤΗΣΕΙΣ

ΓΡΑΨΕ ΜΙΚΤΑ, ΚΡΑΤΗΣΕΙΣ, ΚΑΘΑΡΑ

ΤΕΛΟΣ\_ΠΡΟΓΡΑΜΜΑΤΟΣ ΑΣΚΗΣΗ

**34. ∆ύο µαθητές στο τέλος του πρώτου τετράµηνου σύγκριναν τις επιδόσεις τους σε τρία βασικά µαθήµατα. Να υλοποιηθεί πρόγραµµα που:** 

**α. Να διαβάζει για κάθε µαθητή ξεχωριστά πρώτα το όνοµα του και ύστερα τους βαθµούς του σε τρία βασικά µαθήµατα.** 

**β. Να υπολογίζει και να εµφανίζει τους µέσους όρους τους στα τρία µαθήµατα εµφανίζοντας πρώτα το όνοµα τους και µετά το µέσο όρο τους.** 

**γ. Να εµφανίζει τις διαφορές βαθµολογίας των αντίστοιχων µαθηµάτων κατά απόλυτη τιµή για τους δύο µαθητές.** 

```
ΠΡΟΓΡΑΜΜΑ ΑΣΚ
```
ΜΕΤΑΒΛΗΤΕΣ

ΧΑΡΑΚΤΗΡΕΣ: ΟΝ1, ΟΝ2

ΠΡΑΓΜΑΤΙΚΕΣ: Π1, Π2, Π3, ∆1, ∆2,∆3, ΜΟ1, ΜΟ2, ∆ΙΑΦ1, ∆ΙΑΦ2, ∆ΙΑΦ3

ΑΡΧΗ

∆ΙΑΒΑΣΕ ΟΝ1, Π1, Π2, Π3

∆ΙΑΒΑΣΕ ΟΝ2, ∆1, ∆2, ∆3

 $MO1$  ←  $(Π1+Π2+Π3)/3$ 

```
ΜΟ2 ← (∆1+∆2+∆3)/3
```
ΓΡΑΨΕ ΟΝ1, ΜΟ1

ΓΡΑΨΕ ΟΝ2, ΜΟ2

```
ΔIAΦ1 ← A_T(Π1-Δ1)
```

```
ΔIAΦ2 ← A_T(Π2-Δ2)
```
∆ΙΑΦ3 ← Α\_Τ(Π3-∆3)

ΓΡΑΨΕ ∆ΙΑΦ1, ∆ΙΑΦ2, ∆ΙΑΦ3

ΤΕΛΟΣ\_ΠΡΟΓΡΑΜΜΑΤΟΣ ΑΣΚ

**35. Οι φίλαθλοι ενός ποδοσφαιρικού αγώνα χωρίστηκαν σε τρεις κατηγορίες ανάλογα µε την ηλικία τους: µέχρι 18 ετών, από 19 µέχρι 40 ετών και πάνω από 40 χρονών. Να γραφεί πρόγραµµα που θα διαβάζει πόσοι φίλαθλοι ήταν µέχρι 18 χρονών, πόσοι ήταν από 19 µέχρι 40 και πόσοι ήταν πάνω από 40 χρονών. Θα υπολογίζει και εµφανίζει: α)το σύνολο όλων των φιλάθλων που παρακολούθησαν τον αγώνα και β) το ποσοστό των ανηλίκων και το ποσοστό των ενήλικων φιλάθλων. Ενήλικας θεωρείται ένα άτοµο µε ηλικία πάνω από 18.** 

ΠΡΟΓΡΑΜΜΑ ΑΣΚ

ΜΕΤΑΒΛΗΤΕΣ

ΑΚΕΡΑΙΕΣ: Φ1,Φ2,Φ3,ΣΥΝ ΠΡΑΓΜΑΤΙΚΕΣ:ΠΟΣ\_ΑΝΗΛ, ΠΟΣ\_ΕΝΗΛ

ΑΡΧΗ

∆ΙΑΒΑΣΕ Φ1, Φ2, Φ3 ΣΥΝÅΦ1+Φ2+Φ3 ΓΡΑΨΕ ΣΥΝ ΠΟΣ\_ΑΝΗΛÅΦ1/ΣΥΝ\*100 ΠΟΣ ΕΝΗΛ $\leftarrow$ (Φ2+Φ3)/ΣΥΝ\*100 ΓΡΑΨΕ ΠΟΣ\_ΑΝΗΛ, ΠΟΣ\_ΕΝΗΛ ΤΕΛΟΣ\_ΠΡΟΓΡΑΜΜΑΤΟΣ ΑΣΚ

#### **36. Να εντοπίσετε τα λάθη και να περιγράψετε ποια είναι γράφοντας τα στην αντίστοιχη γραµµή του προγράµµατος**

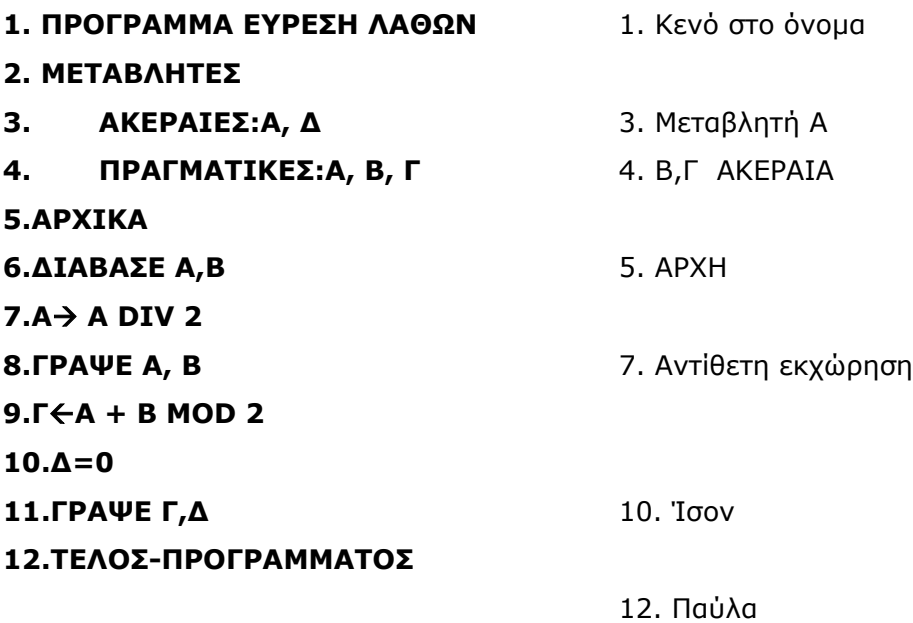

**37. Να γράψετε στο τετράδιό σας τους αριθµούς της Στήλης Α και δίπλα το γράµµα της Στήλης Β που αντιστοιχεί σωστά. Στη Στήλη Β υπάρχει ένα επιπλέον στοιχείο. Μονάδες 5** 

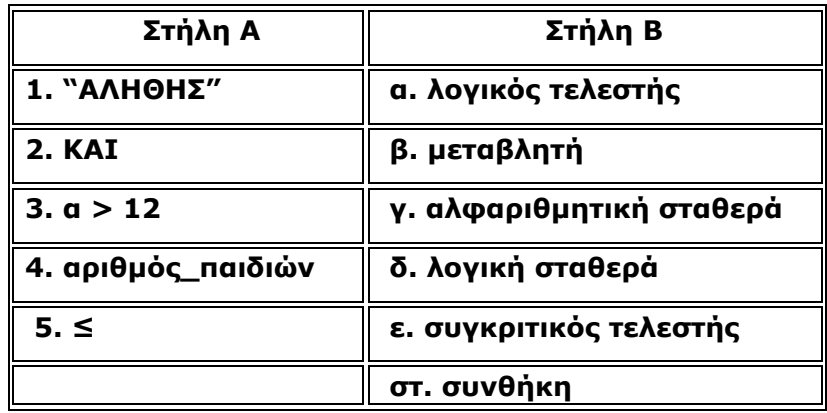

1 – γ, 2 – α, 3 – στ, 4 – β, 5 – ε

#### **38. ∆ίνεται το παρακάτω πρόγραµµα:**

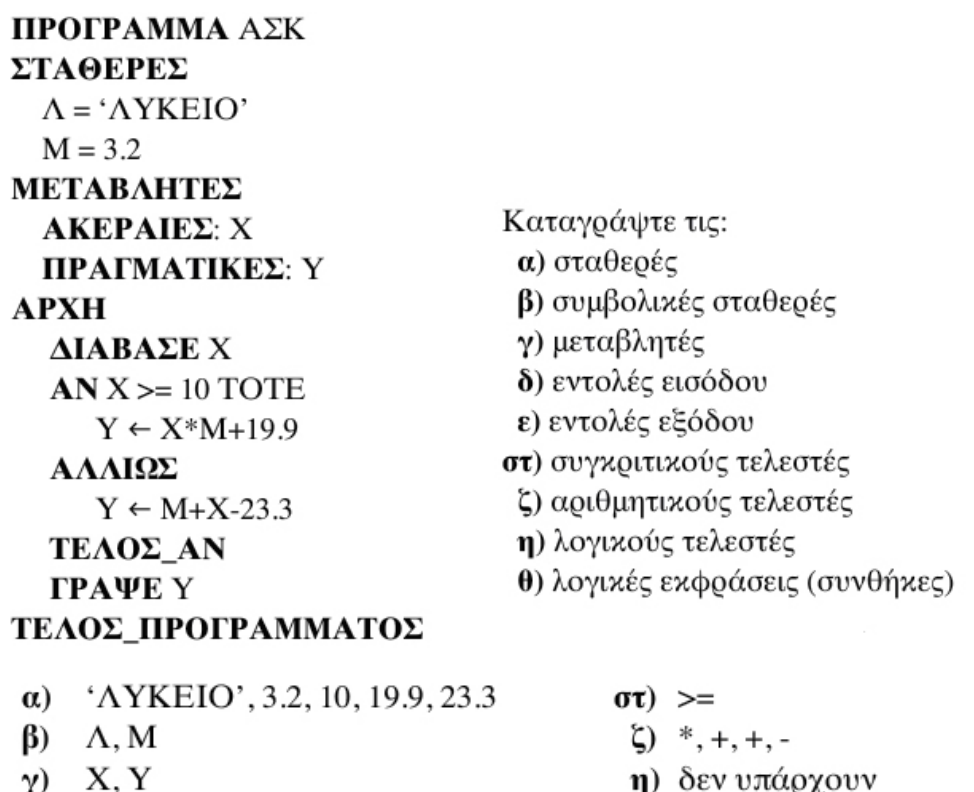

 $\theta$  δεν υπαρχό<br>  $\theta$  X > = 10

ε) ΓΡΑΨΕΥ

 $δ$ ) ΔΙΑΒΑΣΕ Χ

#### **Ασκήσεις**

**24. Έστω Χ,Ψ,Ζ σταθερές µε τιµές ΟΝΟΜΑ, ΨΕΥ∆ΗΣ και 3,14 αντίστοιχα. Να γραφεί το αντίστοιχο τµήµα δήλωσης των σταθερών ενός προγράµµατος.** 

25. Δίνονται οι μεταβλητές Α, Β, Γ και Δ. Να γραφεί το αντίστοιχο τμήμα **δήλωσης των µεταβλητών ενός προγράµµατος αν: α) Α και Β είναι πραγµατικές και Γ και ∆ χαρακτήρες, β) Α και Γ είναι λογικές, Β είναι ακέραια και η ∆ χαρακτήρα.** 

**26. Να αναπτυχθεί πρόγραµµα που θα διαβάζει το όνοµα ενός µαθητή της Γ' Λυκείου, τους βαθµούς του στα δυο τετράµηνα καθώς και τον γραπτό του βαθµό στις πανελλήνιες εξετάσεις και να υπολογίζει και να εµφανίζει το όνοµα του και** τον βαθμό πρόσβασης του μαθητή αυτού στο συγκεκριμένο μάθημα (Σημείωση: **ο βαθµός πρόσβασης υπολογίζεται από την πράξη 70% \* γραπτός βαθµός και 30% \* προφορικός βαθµός, όπου ο προφορικός βαθµός είναι ο µέσος όρος των βαθµών στα δυο τετράµηνα).** 

**27. Μια εταιρεία στάθµευσης οχηµάτων διαθέτει τρεις χώρους στάθµευσης, έναν για φορτηγά, έναν για επιβατηγά και έναν για µοτοσικλέτες. Η είσοδος ενός οχήµατος για στάθµευση χρεώνεται ανεξάρτητα από τον χρόνο παραµονής του και είναι 2,7 € για τα φορτηγά, 2,3 € για τα επιβατηγά και 1,8 € για τις µοτοσικλέτες. Να γραφεί πρόγραµµα που θα διαβάζει το πλήθος των οχηµάτων κάθε κατηγορίας που εισήλθε µια συγκεκριµένη ηµέρα σε κάθε χώρο στάθµευσης και να υπολογισθεί το σύνολο των εισπράξεων απ' όλους τους χώρους στάθµευσης.** 

**28. Η εταιρεία κινητής τηλεφωνίας παρέχει στους συνδροµητές της λογότυπα και µελωδίες για τα κινητά τους. Υπάρχουν δύο εναλλακτικές προσφορές: α. Πακέτο 1, µε πάγιο µηνιαίο κόστος 1.40 €, και επιπλέον χρέωση 0.23 € για κάθε λογότυπο ή µελωδία που κατεβάζεται στο κινητό του συνδροµητή β. Πακέτο 2 µε χρέωση 0,53 € για κάθε λογότυπο ή µελωδία που ζητείται. Να γραφεί πρόγραµµα που θα διαβάζει το σύνολο των λογότυπων και το σύνολο των µελωδιών που κάποιος συνδροµητής κατέβασε στο κινητό του και να εκτυπώνει τη χρέωση και µε τα δύο παραπάνω πακέτα.** 

**29. Μια οικογένεια κατανάλωσε Χ Kwh ηµερήσιου ρεύµατος και Υ Kwh νυχτερινού ρεύµατος. Το κόστος ηµερήσιου ρεύµατος είναι 0,30 € ανά Kwh και του νυχτερινού 0,15 € ανά Κwh. Να αναπτύξετε πρόγραµµα που θα διαβάζει τις καταναλώσεις Χ και Υ και θα υπολογίζει και εµφανίζει το συνολικό κόστος της κατανάλωσης ρεύµατος της οικογένειας.** 

**30. Ο Κώστας και ο Γιάννης δούλεψαν µε σε µια διαφηµιστική και πήραν και οι δύο µαζί Χ ευρώ. Να γραφεί πρόγραµµα που α) θα διαβάζει το Χ ποσό των χρηµάτων, β) ∆ιαβάζει πόσες ηµέρες δούλεψε ο Κώστας και πόσες µέρες δούλεψε ο Γιάννης και γ) θα υπολογίζει και εµφανίζει πόσα χρήµατα θα πάρει ο καθένας τους.** 

**31. Να αναπτυχθεί πρόγραµµα που θα διαβάζει έναν τριψήφιο αριθµό και θα επιστρέφει το άθροισµα των ψηφίων του (για παράδειγµα για τον αριθµό 523 θα ισχύει 5 + 2 + 3 = 10).** 

**32. Να αντιστοιχίσετε κάθε ∆εδοµένο της Στήλης Α µε το σωστό Τύπο ∆εδοµένου της Στήλης Β.** 

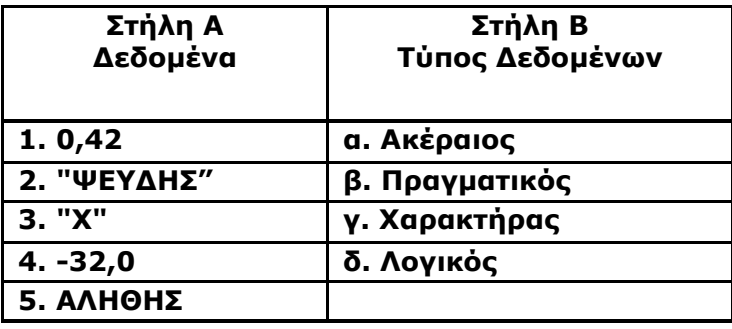

**Τα στοιχεία της Στήλης Β µπορείτε να τα χρησιµοποιήσετε καµία, µία ή περισσότερες από µία φορές.** 

**33. Να αντιστοιχίσετε κάθε ∆εδοµένο της Στήλης Α µε το σωστό Τύπο ∆εδοµένου της Στήλης Β.** 

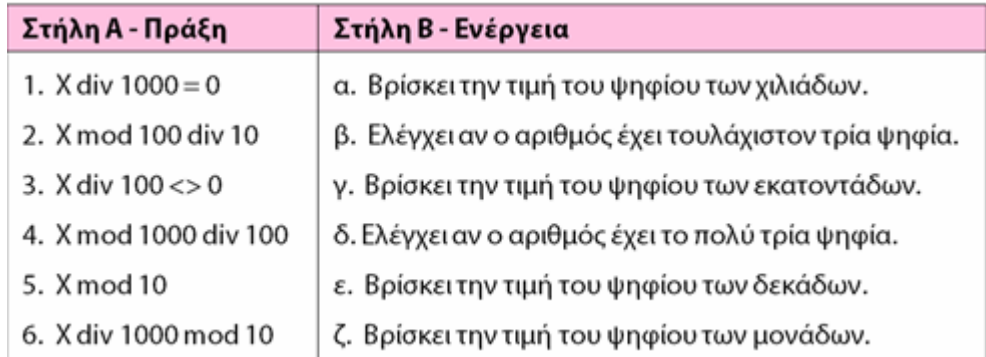

#### **Ερωτήσεις επιλογής Σωστού – Λάθος / Συµπλήρωσης κενού/ Αντιστοίχισης**

**1.** Ο αλγόριθµος είναι απαραίτητος µόνο για την επίλυση προβληµάτων πληροφορικής

**2.** Ο αλγόριθµος αποτελείται από ένα πεπερασµένο σύνολο εντολών

**3.** Ο αλγόριθµος µπορεί να περιλαµβάνει και εντολές που δεν είναι σαφείς

**4.** Η Πληροφορική µελετά τους αλγορίθµους µόνο από την σκοπιά των γλωσσών προγραµµατισµού

**5.** Η αναπαράσταση των αλγορίθµων µπορεί να γίνει µε χρήση ελεύθερου κειµένου και φυσικής γλώσσας

**6.** Τα κυριότερα σύµβολα των διαγραµµάτων ροής είναι η έλλειψη, ο ρόµβος, το ορθογώνιο και το πλάγιο παραλληλόγραµµο

**7.** Η δοµή της ακολουθίας είναι ιδιαίτερα χρήσιµη για την αντιµετώπιση πολύπλοκων προβληµάτων

**8.** Μια σταθερά µπορεί να αλλάξει τιµή κατά τη διάρκεια εκτέλεσης ενός αλγορίθµου

**9.** Μια µεταβλητή µπορεί να αλλάζει τιµή και όνοµα κατά τη διάρκεια εκτέλεσης ενός αλγορίθµου

**10.** Μια µεταβλητή µπορεί να αλλάζει τύπο δεδοµένων κατά τη διάρκεια εκτέλεσης ενός αλγορίθµου

**11.** Μια µεταβλητή µπορεί να αποθηκεύσει και αλφαριθµητικά δεδοµένα

**12.** Πόσο κάνει η παρακάτω πράξη: 5 mod 2 \* 10 α. 10 β. 5 γ. 0 δ. απροσδιόριστο

13. Δεξιά μιας εντολής εκχώρησης τιμής δεν μπορεί να βρίσκεται η ίδια μεταβλητή που βρίσκεται και αριστερά

**14.** Όλα τα προβλήµατα λύνονται και αλγοριθµικά

**15.** Τα σχόλια διευκολύνουν την κατανόηση ενός αλγορίθµου

**16.** Σε µια εντολή εκχώρησης δεν επιτρέπεται η χρήση σταθερών

**17.** Ένας αλγόριθµος επιλύει µόνο υπολογιστικά προβλήµατα

**18.** Για την αναπαράσταση των δεδοµένων εισόδου ενός αλγορίθµου χρησιµοποιούµε τις σταθερές

**19.** Η σειρά εκτέλεσης των εντολών στη δοµή ακολoυθίας είναι προκαθορισµένη

**20.** Στη δοµή ακολουθίας εκτελούνται όλες οι εντολές

**21.** Κάθε αλγόριθμος πρέπει να ικανοποιεί το κριτήριο της: α) επιλογής β) ακολουθίας γ) ανάθεσης δ) περατότητας

**22.** Η επιστήµη της Πληροφορικής περιλαµβάνει τη µελέτη των αλγορίθµων µεταξύ άλλων και από τη σκοπιά:

α) υλικού β) ελεύθερου κειµένου γ) αποτελεσµατικότητας δ) ανάγνωσης / εκτύπωσης

**23.** Ένας από τους τρόπους αναπαράστασης των αλγορίθµων είναι:

α) λογικές εκφράσεις β) θεωρητική τυποποίηση γ) διαγραµµατικές τεχνικές δ) αριθµητικές πράξεις

**24.** Ποια από τα παρακάτω αποτελούν εντολές της ψευδογλώσσας των αλγορίθµων: a)  $A + B = 1$  β)  $A \leftarrow B * 5$  γ)  $A + B \leftarrow 23$  δ)  $A \leftarrow 2 * B \leftarrow 12$ 

**25.** Οι \_\_\_\_\_\_\_\_\_\_\_\_ µεταβλητές µπορούν να λάβουν µόνο δυο τιµές: αληθής και ψευδής

**26.** Στο δεξί τµήµα µιας εντολής εκχώρησης πρέπει να υπάρχει υποχρεωτικά πράξη

**27.** Τα είδη των µεταβλητών που χρησιµοποιούµε είναι οι αριθµητικές, οι αλφαριθµητικές και οι σταθερές

**28.** Η παράσταση: 3 (α² - 4β²) – 5(α²c+β²d) σε ποια από τις παρακάτω εκχωρήσεις τιµών αβc-d²

αντιστοιχεί;

$$
a) f \leftarrow 3*(a*a-4*B*B)-5*(a*a*c+\beta*B*d)/(a*B*c-d*d)
$$

$$
\beta) f \leftarrow 3*(a*a-4*B*B)-5*(a*a*c+\beta*B*d)/a*B*c-d*d
$$

$$
\gamma) f \leftarrow (3*(a*a-4*\beta*\beta)-5*(a*a*c+\beta*\beta*d))/(a*\beta*c-d*d)
$$

δ) f ← (3\*(α\*α-4\*β\*β))-(5\*(α\*α\*c+β\*β\*d))/(α\*β\*c-d\*d)

**29.** Για να αναπαραστήσουµε τα δεδοµένα και τα αποτελέσµατα σ' έναν αλγόριθµο, χρησιµοποιούµε σταθερές

**30.** Στο διάγραµµα ροής το σχήµα του ρόµβου δηλώνει το τέλος ενός αλγορίθµου

**31.** Η εντολή εκχώρησης τιµής αποδίδει το αποτέλεσµα µιας έκφρασης (παράστασης) σε µια µεταβλητή

**32.** Σε µια εντολή εκχώρησης είναι δυνατόν µια παράσταση στο δεξιό µέλος να περιέχει τη µεταβλητή που βρίσκεται στο αριστερό

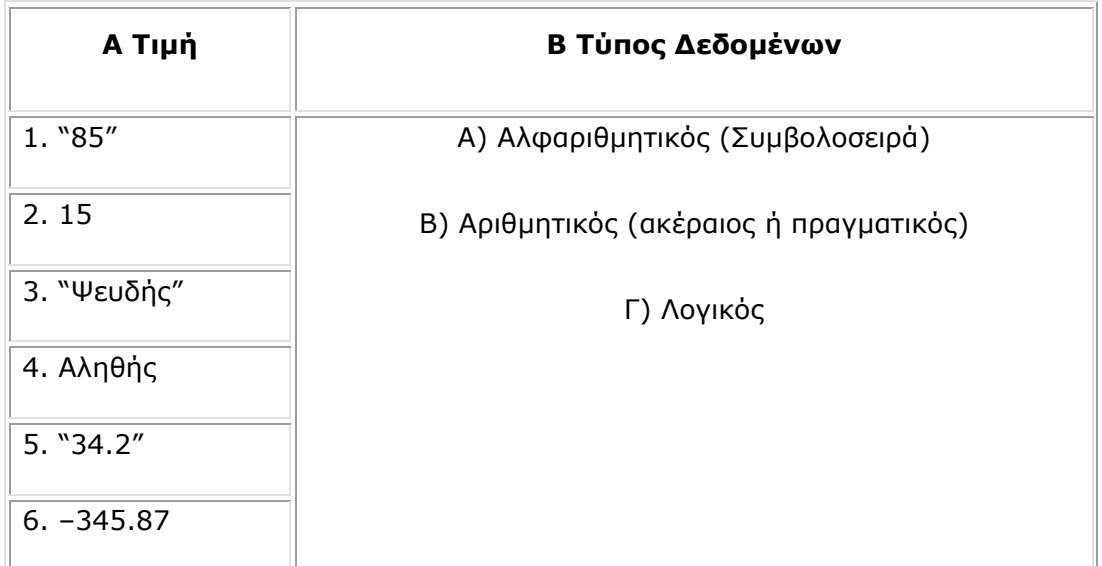

**33.** Να συνδέσετε τα στοιχεία της στήλης Α µε τα στοιχεία της στήλης Β

**34.** Το αποτέλεσµα µια πράξης µπορεί να εκχωρηθεί σε µια σταθερά

**35.** Αν οι µεταβλητές α, β είναι αριθµητικές και έχουν κάποια τιµή, τότε οι παρακάτω εντολές ανταλλάσσουν τις τιµές τους

- $A \leftarrow A + B$
- $B \leftarrow A B$
- Α ← Α Β

**36.** ∆εσµευµένες λέξεις ονοµάζονται αυτές που ορίζει ο προγραµµατιστής ως ονοµασίες των µεταβλητών που χρησιµοποιεί

**37.** Η εντολή Χ ← Χ \* Χ είναι έγκυρη

**38.** Στη δοµή ακολουθίας µια συγκεκριµένη εντολή µπορεί να εκτελεστεί πολλές φορές

**39.** Η είσοδος σε ένα αλγοριθµικό πρόβληµα είναι ένα σύνολο µεταβλητών που σχετίζονται µε τα δεδοµένα του

**40.** Η δοµή ακολουθίας χρησιµοποιείται για την αντιµετώπιση προβληµάτων στα οποία είναι δεδοµένη η σειρά εκτέλεσης ενός συνόλου ενεργειών.

**41.** Ένας αλγόριθµος που ολοκληρώνεται και τερµατίζει ικανοποιεί το κριτήριο της περατότητας.

**42.** Η πρώτη γραµµή του αλγορίθµου είναι

α) Αλγόριθµος β) Αλγόριθµος όνοµα-αλγορίθµου γ)Αρχή δ) Αρχή αλγορίθµου

- **43.** Μέσα σε ένα αλγόριθµο δεν µπορεί να υπάρχει
- α) Κενός χαρακτήρας β) το σύµβολο ! γ) Αριθµός δ)Η κάτω παύλα
- **44.** Ποιο από τα κριτήρια δεν χρειάζεται να ικανοποιεί ένας αλγόριθµος

α) περατότητας β) ταχύτητας γ) καθοριστικότητας δ) εξόδου

**45.** Στη δοµή ακολουθίας όλες οι εντολές εκτελούνται υποχρεωτικά

## **Α. Ερωτήσεις Σ/Λ**

 $\sum$  $\bar{\Lambda}$ 1. Οι διάφορες τεχνολονίες υλικού που χρησιμοποιούνται σε έναν υπολογιστή επηρεάζουν την ταχύτητα εκτέλεσης ενός αλνορίθμου. 2. Η ταχύτητα εκτέλεσης ενός αλγορίθμου δεν επηρεάζεται από Σ Λ τα διάφορα χαρακτηριστικά ενός υπολογιστή όπως το μέγεθος της κρυφής μνήμης ή η ταχύτητα της μνήμης του. 3. Μία από τις πλευρές όπου η πληροφορική ως επιστήμη Σ Λ μελετά τους αλγορίθμους, είναι και αυτήν των γλωσσών προγραμματισμού. 4. Το είδος της γλώσσας προγραμματισμού που θα Σ Λ χρησιμοποιηθεί για τη δημιουργία του αλγορίθμου επηρεάζει τη δομή και τον αριθμό των εντολών του. 5. Η παλαιότητα της γλώσσας προγραμματισμού που θα Σ Λ χρησιμοποιηθεί για τη δημιουργία του αλγορίθμου, επηρεάζει τον ίδιο τον αλγόριθμο. 6. Η Θεωρητική και η αναλυτική σκοπιά με τι οποίες η Σ Λ πληροφορική εξετάζει τους αλγορίθμους, εξετάζουν το ίδιο αντικείμενο. 7. Οι υπολογιστικοί πόροι που απαιτούνται για έναν αλγόριθμο Σ Λ εξετάζονται από την θεωρητική σκοπιά με την οποία η πληροφορική μελετάει τους αλγορίθμους 8. Η επίδραση των τεχνολογιών υλικού στην ταχύτητα Σ Λ εκτέλεσης ενός αλνορίθμου και οι υπολονιστικοί πόροι που απαιτούνται για έναν αλγόριθμο ανήκουν στα μέσα με τα οποία η πληροφορική μελετάει τους αλγορίθμους. 9. Για το εάν υπάρχει ή όχι ένας αποδοτικός αλγόριθμος για την Σ Λ επίλυση ενός προβλήματος εξετάζεται από τη θεωρητική

σκοπιά με την οποία η πληροφορική ως επιστήμη μελετάει

 $\mathbb{Z}^{\mathbb{Z}}$ 

τους αλγορίθμους.

## **Β. Πολλαπλής Επιλογής**

- 1. Ο χρόνος για τις λειτουργίες εισόδου/εξόδου και το μέγεθος της κύριας και δευτερεύουσας μνήμης, εξετάζονται από:
	- α. την αναλυτική σκοπιά
	- β. τη σκοπιά των γλωσσών προγραμματισμού
	- γ. τη σκοπιά του υλικού
	- δ. τη θεωρητική σκοπιά
	- με την οποία η πληροφορική ως επιστήμη μελετάει τους αλγορίθμους.
- 2. Ο τρόπος με τον οποίο είναι δομημένα τα διάφορα συστατικά του υπολογιστή και επηρεάζουν έναν αλγόριθμο εξετάζεται από:
	- α. τη σκοπιά του υλικού
	- β. την αναλυτική σκοπιά
	- γ. τη θεωρητική σκοπιά
	- δ. τη σκοπιά των γλωσσών προγραμματισμού

με την οποία η πληροφορική ως επιστήμη μελετάει τους αλγορίθμους.

- 3. Για το εάν η γλώσσα προγραμματισμού που θα χρησιμοποιηθεί για τη δημιουργία ενός αλγορίθμου είναι χαμηλού ή υψηλού επιπέδου, εξετάζεται από:
	- α. την αναλυτική σκοπιά
	- β. τη σκοπιά του υλικού
	- γ. τη σκοπιά των γλωσσών προγραμματισμού
	- δ. τη θεωρητική σκοπιά

με την οποία η πληροφορική ως επιστήμη μελετάει τους αλγορίθμους.

### **Γ. Αντιστοίχισης**

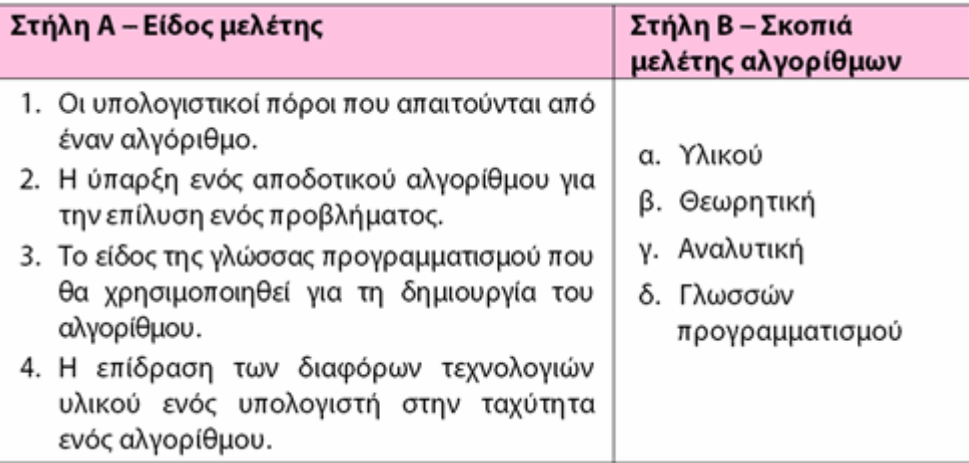

## **∆. Ερωτήσεις Σ/Λ**

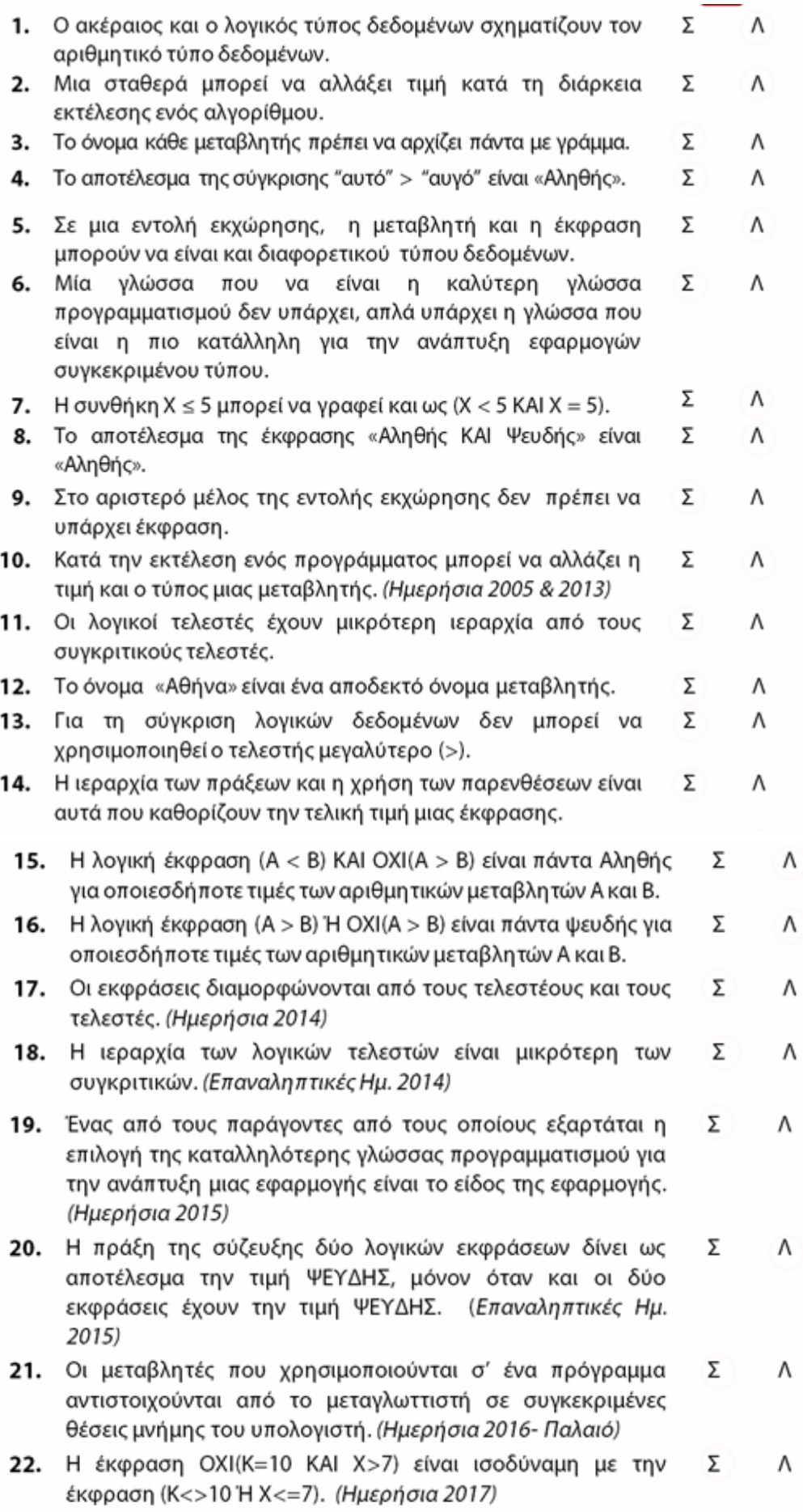

## **Ε. Ερωτήσεις Σ/Λ**

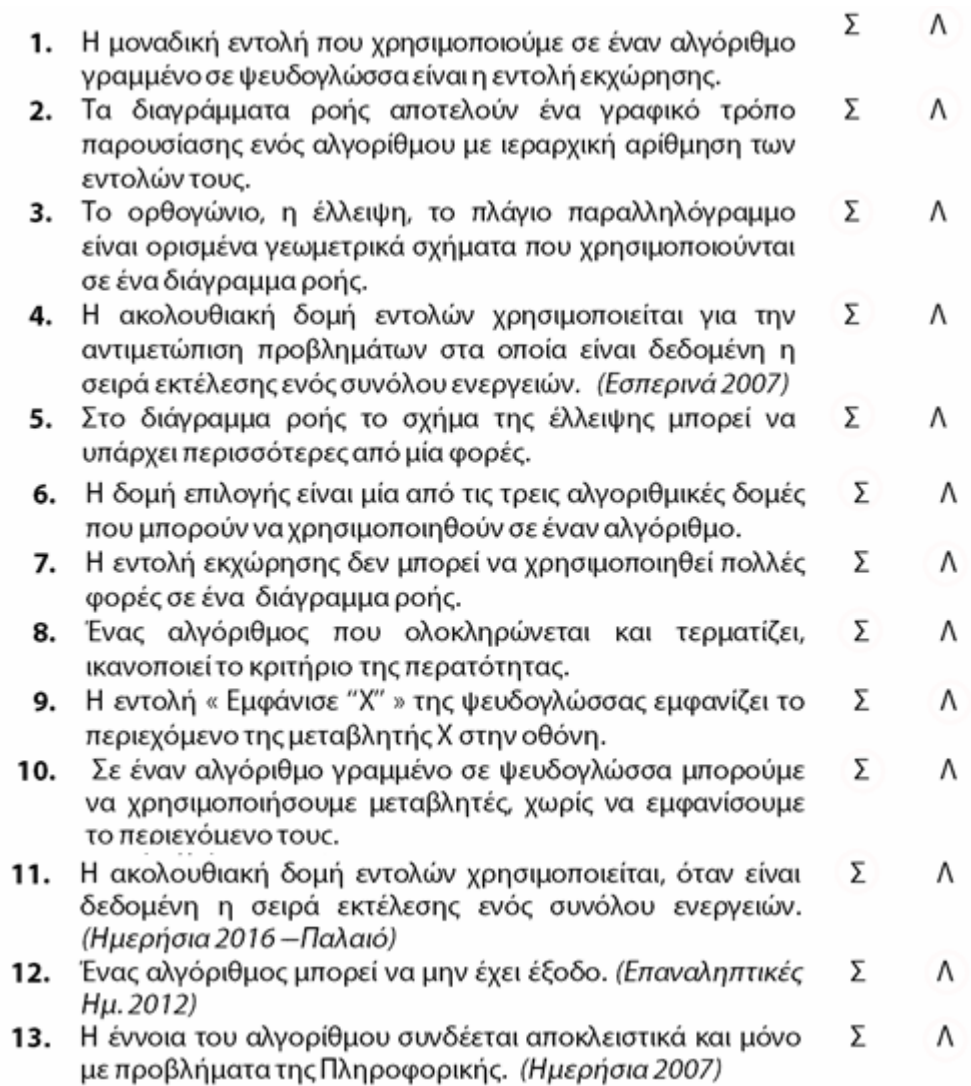

## **ΣΤ. Ερωτήσεις Σ/Λ**

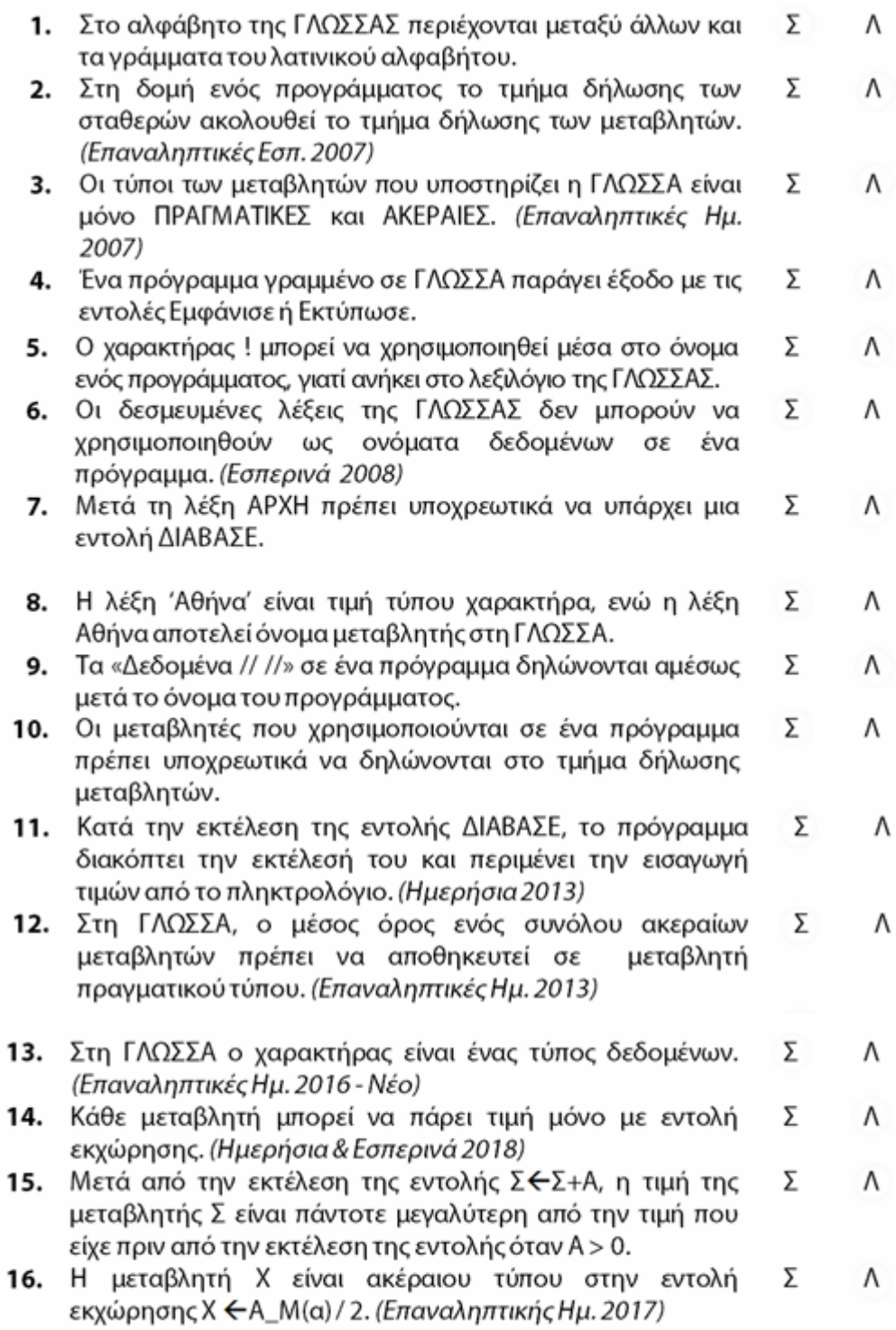

#### **ΒΑΣΙΚΟΙ ΥΠΟΛΟΓΙΣΜΟΙ**

#### **ΦΠΑ**

ΠΟΣΟ ΦΠΑ=ΑΡΧΙΚΗ ΤΙΜΗ\*ΦΠΑ ΤΕΛΙΚΗ ΤΙΜΗ=ΑΡΧΙΚΗ ΤΙΜΗ + ΠΟΣΟ ΦΠΑ

#### **ΕΚΠΤΩΣΗ**

ΠΟΣΟ ΕΚΠΤΩΣΗΣ= ΑΡΧΙΚΗ ΤΙΜΗ\*ΠΟΣΟΣΤΟ ΕΚΠΤΩΣΗΣ ΤΕΛΙΚΗ ΤΙΜΗ = ΑΡΧΙΚΗ ΤΙΜΗ - ΠΟΣΟ ΕΚΠΤΩΣΗΣ

#### **ΕΠΙΤΟΚΙΟ**

ΤΟΚΟΣ= ΚΕΦΑΛΑΙΟ\*ΕΠΙΤΟΚΙΟ ΝΕΟ ΚΕΦΑΛΑΙΟ= ΚΕΦΑΛΑΙΟ+ΤΟΚΟΣ

#### **ΤΟ MOD ΜΠΟΡΕΙ ΝΑ ΧΡΗΣΙΜΟΠΟΙΗΘΕΙ ΓΙΑ:**

- ΝΑ ΕΛΕΓΧΘΕΙ ΑΝ Ο ΑΡΙΘΜΟΣ Χ ΕΙΝΑΙ ΑΡΤΙΟΣ (X MOD 2 = 0)
- ΝΑ ΕΛΕΓΧΘΕΙ ΑΝ Ο ΑΡΙΘΜΟΣ Χ ΕΙΝΑΙ ΠΕΡΙΤΤΟΣ (X MOD 2<>0)
- ΝΑ ΕΛΕΓΧΘΕΙ ΑΝ Ο ΑΡΙΘΜΟΣ Χ ΕΙΝΑΙ ΠΟΛΛΑΠΛΑΣΙΟ ΕΝΟΣ ΑΡΙΘΜΟΥ Α (X MOD  $A=0$ )
- ΝΑ ΒΡΟΥΜΕ ΤΟ ΤΕΛΕΥΤΑΙΟ ΨΗΦΙΟ ΕΝΟΣ ΑΡΙΘΜΟΥ Χ (Χ MOD 10)

#### **ΤΟ DIV ΜΠΟΡΕΙ ΝΑ ΧΡΗΣΙΜΟΠΟΙΗΘΕΙ ΓΙΑ:**

- ΝΑ ΥΠΟΛΟΓΙΣΟΥΜΕ ΠΟΣΕΣ ΦΟΡΕΣ ΧΩΡΑΕΙ ΕΝΑΣ ΑΡΙΘΜΟΣ ΣΕ ΕΝΑ ΑΛΛΟ ΠΧ:
	- o ΕΥΡΕΣΗ ΠΕΝΤΑΕΤΙΑΣ ---- ΕΤΗ DIV 5
	- o BONUS ΑΝΑ 10 ΑΣΚΗΣΕΙΣ ----- ΑΣΚΗΣΕΙΣ DIV 10
	- o ΕΥΡΕΣΗ ΕΚΑΤΟΝΤΑ∆ΩΝ ----- Χ DIV 100 (∆ΙΑΧΩΡΙΣΜΟΣ ΨΗΦΙΩΝ --- ΣΥΝ∆ΥΑΣΜΟΣ DIV – MOD)

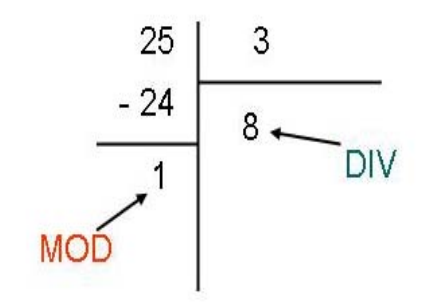

#### **ΨΗΦΙΑ ΑΡΙΘΜΩΝ (ΤΡΙΨΗΦΙΟΣ)**

Ψ1Å Χ DIV 100

Ψ2Å (Χ MOD 100) DIV 10

Ψ3Å Χ MOD 10

#### **ΑΝΤΙΜΕΤΑΘΕΣΗ ΜΕΤΑΒΛΗΤΩΝ**

TEMPÅ Α ΑÅ Β ΒÅTEMP

## **∆ΙΑΦΟΡΑ ΑΡΙΘΜΩΝ**

∆ΙΑΦÅΑ\_Τ(Α-Β)

ΒΑΖΟΥΜΕ ΑΠΟΛΥΤΗ ΤΙΜΗ ΓΙΑΤΙ ∆ΕΝ ΓΝΩΡΙΖΟΥΜΕ ΠΟΙΟΣ ΑΠΟ ΤΟΥΣ ∆ΥΟ ΑΡΙΘΜΟΥΣ ΕΙΝΑΙ Ο ΜΕΓΑΛΥΤΕΡΟΣ

### **ΠΟΣΟΣΤΟ**

ΠΟΣΟΣΤΟ = ΕΙ∆ΙΚΟ ΠΛΗΘΟΣ\*100/ΣΥΝΟΛΙΚΟ ΠΛΗΘΟΣ

### **ΜΕΣΟΣ ΟΡΟΣ / ΜΕΣΗ ΤΙΜΗ**

ΜΟ= ΣΥΝ.ΑΘΡ/ΠΛΗΘ

### **ΚΡΙΤΗΡΙΑ ΑΛΓΟΡΙΘΜΩΝ**

- ΚΡΙΤΗΡΙΟ ΕΙΣΟ∆ΟΥ: ΝΑ ΥΠΑΡΧΟΥΝ ΕΝΤΟΛΕΣ ΕΙΣΟ∆ΟΥ ∆ΙΑΒΑΣΕ, ∆Ε∆ΟΜΕΝΑ, ΕΝΤΟΛΗ ΕΚΧΩΡΗΣΗΣ
- ΚΡΙΤΗΡΙΟ ΕΞΟ∆ΟΥ: ΝΑ ΥΠΑΡΧΟΥΝ ΕΝΤΟΛΕΣ ΕΞΟ∆ΟΥ ΕΜΦΑΝΙΣΕ, ΑΠΟΤΕΛΕΣΜΑΤΑ
- ΚΡΙΤΗΡΙΟ ΚΑΘΟΡΙΣΤΙΚΟΤΗΤΑΣ: Η ΚΑΘΕ ΕΝΤΟΛΗ ΝΑ ΑΦΗΝΕΙ ΑΜΦΙΒΟΛΙΑ ΓΙΑ ΤΟ ΑΝ ΜΠΟΡΕΙ ΝΑ ΕΚΤΕΛΕΣΤΕΙ, ∆ΙΑΙΡΕΣΗ#0, ΤΡ#0, ΛΟΓΑΡΙΘΜΟΣ>0
- ΚΡΙΤΗΡΙΟ ΑΠΟΤΕΛΕΣΜΑΤΙΚΟΤΗΤΑΣ: ΟΙ ΕΝΤΟΛΕΣ ΝΑ ΜΠΟΡΟΥΝ ΝΑ ΕΚΤΕΛΟΥΝΤΑΙ, ΝΑ ΜΗΝ ΥΠΑΡΧΟΥΝ ΣΥΝΤΑΚΤΙΚΑ ΛΑΘΗ Η ΣΥΜΒΟΛΑ ΠΟΥ ∆ΕΝ ΧΡΗΣΙΜΟΠΟΙΟΥΝΤΑΙ
- ΚΡΙΤΗΡΙΟ ΠΕΡΑΤΟΤΗΤΑΣ: Ο ΑΛΓΟΡΙΘΜΟΣ ΝΑ ΤΕΡΜΑΤΙΖΕΙ.